<span id="page-0-0"></span>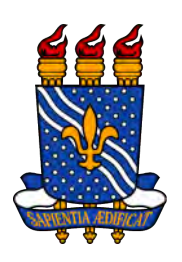

Universidade Federal da Paraíba Centro de Ciências Exatas e da Natureza Departamento de Estatística

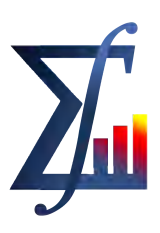

Análise da disparidade salarial entre homens e mulheres na Paraíba utilizando modelos para dados categóricos ordinais

Marina Rodrigues de Oliveira

João Pessoa, 2021

Marina Rodrigues de Oliveira

# Análise da disparidade salarial entre homens e mulheres na Paraíba utilizando modelos para dados categóricos ordinais

Monografia apresentada ao curso de Ba charelado em Estatística da Universidade Federal da Paraíba, como requisito funda mental para obtenção do grau de Bacharel em estatística.

Orientadora: Ana Hermínia Andrade e Silva

Julho de 2021

#### **Catalogação na publicação Seção de Catalogação e Classificação**

O48a Oliveira, Marina Rodrigues de. Análise da disparidade salarial entre homens e mulheres na Paraíba utilizando modelos para dados categóricos ordinais / Marina Rodrigues de Oliveira. - João Pessoa, 2021. 52 f. : il. Orientação: Ana Hermínia Andrade e Silva. TCC (Graduação/Bacharelado em Estatística) - UFPB/CCEN. 1. Regressão. 2. Regressão logística ordinal. 3. Renda média salarial. 4. Sexo - Diferença salarial. I. Silva, Ana Hermínia Andrade e. II. Título. UFPB/CCEN CDU 519.246.8(043.2)

Elaborado por Josélia Maria Oliveira da Silva - CRB-15/113

## Universidade Federal da Paraíba Centro de Ciências Exatas e da Natureza Departamento de Estatística

Trabalho de Conclusão de Curso de Bacharelado em Estatística intitulado Análise da disparidade salarial entre homens e mulheres na Paraíba utilizando modelos para dados categóricos ordinais de autoria de Marina Rodrigues de Oliveira, aprovada pela banca examinadora constituída pelos seguintes professores:

Prof<sup>a</sup>. Dra. Ana Hermínia Andrade e Silva Universidade Federal da Paraíba - UFPB

Prof<sup>a</sup>. Dra. Maria Lídia Coco Terra Universidade Federal da Paraíba - UFPB

Prof<sup>a</sup>. Dra. Tatiene Correia de Souza Universidade Federal da Paraíba - UFPB

Coordenadora do Departamento de Estatística Gilmara Alves Cavalcanti DE/UFPB

## **DEDICATÓRIA**

Eu dedico este trabalho a Deus que me fortaleceu dia após dia durante toda a minha graduação, em nenhum momento me deixando sozinha, sempre enviando pessoas para me ajudar.

#### AGRADECIMENTOS

Quero agradecer a Deus em primeiro lugar, sempre!

Gostaria de agradecer a minha m˜ae Regina, que sempre foi t˜ao presente, a cada prova, a cada obst´aculo, mesmo de longe n˜ao se fez menos presente, seja com palavras de incentivo, seja na parte financeira, se esforçando muito para que não faltasse nada, presente tamb´em em cada sorriso pela nova etapa. Agradecer a minha tia Mara que sempre se fazendo presente, além de demonstrar seu apoio, carinho e preocupação.

Agradecer a minha orientadora que esteve disponível para dúvidas, reuniões, sempre prontamente para ajudar e orientar da melhor forma e n˜ao olhando apenas para um aluno tentando se formar, mas tamb´em como um ser humano que passar por diversas situações, porém tentando de todas as formas seguir não desistindo e sempre utilizou palavras de incentivo que fizeram total diferen¸ca nesses meses de bastante dificuldade.

Gleizielle Nayane, Kelfanio Alvez, José Nataniel, Mateus Bitencourt e Ullyssis Rozendo agradecer por toda a paciência, por serem ombros amigos de verdade, quero agradecer pelos estudos em grupo, sempre estiveram a disposição para tirar dúvidas, explicar algo que não entendi e também agradecer pelos momentos de distração reunidos para conversar e jogar, sempre bem humorados. Agradecer aos professores do departamento, cada matéria concluída, cada período concluído não seria possível sem vocês, vocês têm o meu respeito, admiração e gratidão.

Agradecer Giovani Nucci, Manuel Ferreira, Juliana, Kleber Henrique, pessoal do departamento por todo o companheirismo. E agradecer uma querid´ıssima amiga Denise que sempre acreditou em mim e que a edução é o melhor caminho.

#### RESUMO

Diante de estatísticas do Instituto Brasileiro de Geografia e Estatística (IBGE), sabemos que em 2019 as mulheres no Brasil receberam 77,7% (cerca de 3/4) do rendimento dos homens, ao passo que o rendimento médio mensal dos homens era de R\$2.555, 00, o das mulheres era de R\$1.985, 00. Assim sendo, de suma importância analisar se essa diferença salarial entre os sexos está presente no estado da Paraíba e o quanto essa diferença influencia no salário do trabalhador. Utilizando modelos de regressão, modelos de regressão para dados categóricos, que possuem uma natureza ordinal, pode-se verificar que em todos os modelos testados a variável Sexo foi significativa e a estimativa do coeficiente foi negativa, como a categoria de referência é ser do sexo masculino, então ser do sexo feminino influência negativamente na Renda Média Salarial. Portanto pode-se concluir que existe diferença salarial entre os sexos no estado da paraíba, a renda média salarial do sexo feminino é 0,5951 vezes a renda média salarial do sexo masculino.

Palavras-chave: Regressão, Regressão Logística Ordinal, Renda Média Salarial, Diferença Salarial, Sexo.

#### ABSTRACT

Observing statistics from the Brazilian Institute of Geography and Statistics (IBGE), we know that in 2019 women received 77.7% (about 3/4) of men's salary, while the average monthly salary of men was R\$2, 555, 00, the women's was R\$1, 985.00. Therefore, it is extremely important to analyze whether this salary difference between the sexes is present in the state of Paraíba and how much this difference influences the worker's salary. Using regression models, regression models for categorical data, which have an ordinal nature, it can be seen that in all models tested the variable Sex was significant and the coefficient estimate was negative, as the reference category is being of male sex, then being female negatively influences the Average Salary. Therefore, it can be concluded that there is a salary difference between the sexes in the state of Paraíba, the average salary for women is 0.5951 times the average salary for men.

Key-words:Regression, Ordinal Logistic Regression, Average salary, Salary Difference, Gender.

## LISTA DE FIGURAS

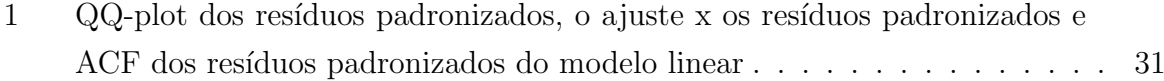

## LISTA DE TABELAS

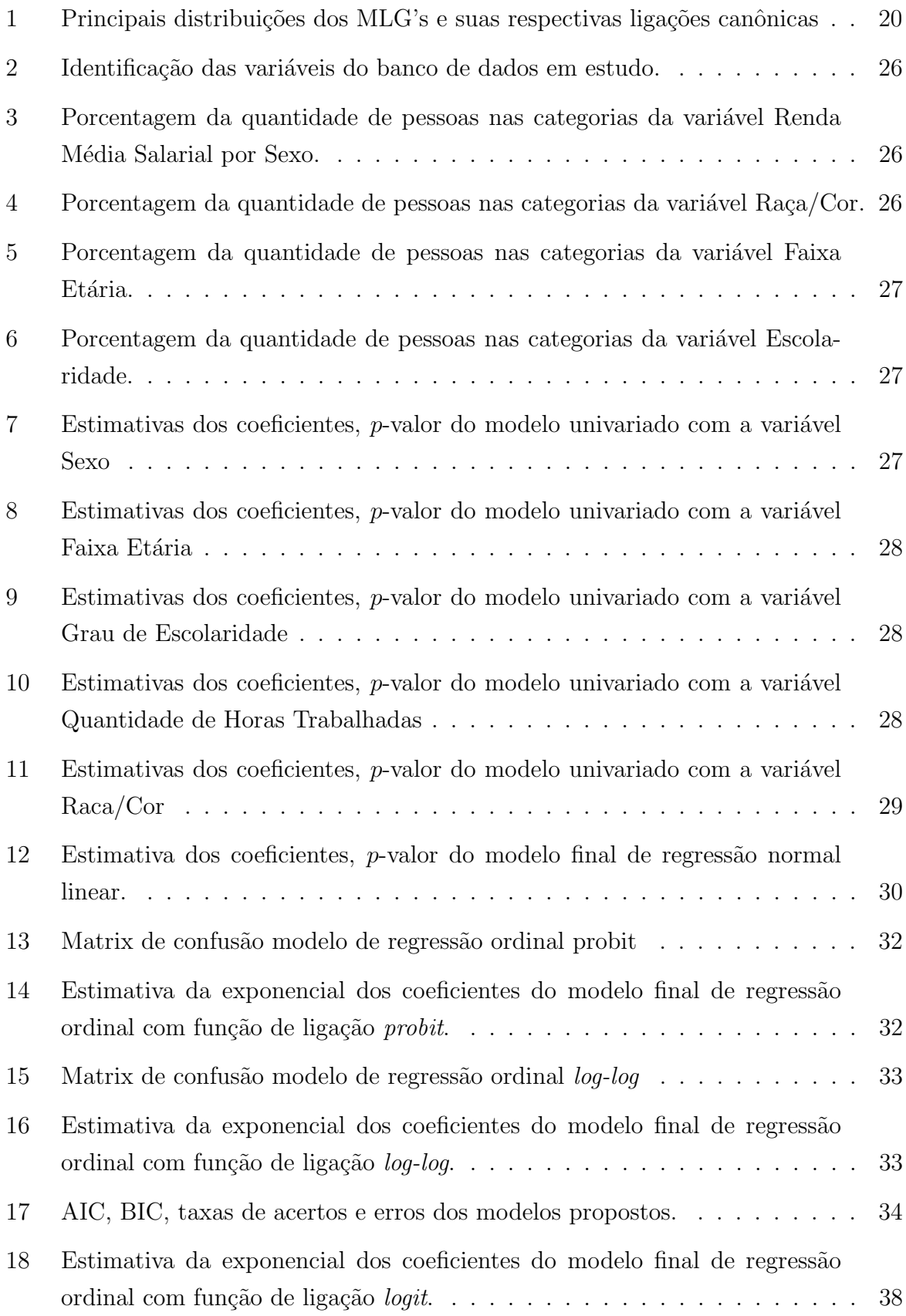

#### LISTA DE ABREVIATURAS

- ACF Função de Autocorrelação
- AIC Critério Akaike
- BIC Critério Bayesiano de Schwarz
- CAGED Cadastro Geral de Empregados e Desempregados
- IBGE Instituto Brasileiro de Geografia e Estatística
- LGPD Lei Geral de Proteção de Dados
- MLG Modelo de Regressão Generalizado
- MQO Mínimos Quadrados Ordinários
- MTE Ministério do Trabalho e Emprego
- PDET Programa de Disseminação das Estatísticas do Trabalho
- QDPs Quantidades Descritivas Populacionais
- RAIS Relação Anual de Informações Sociais

## Sumário

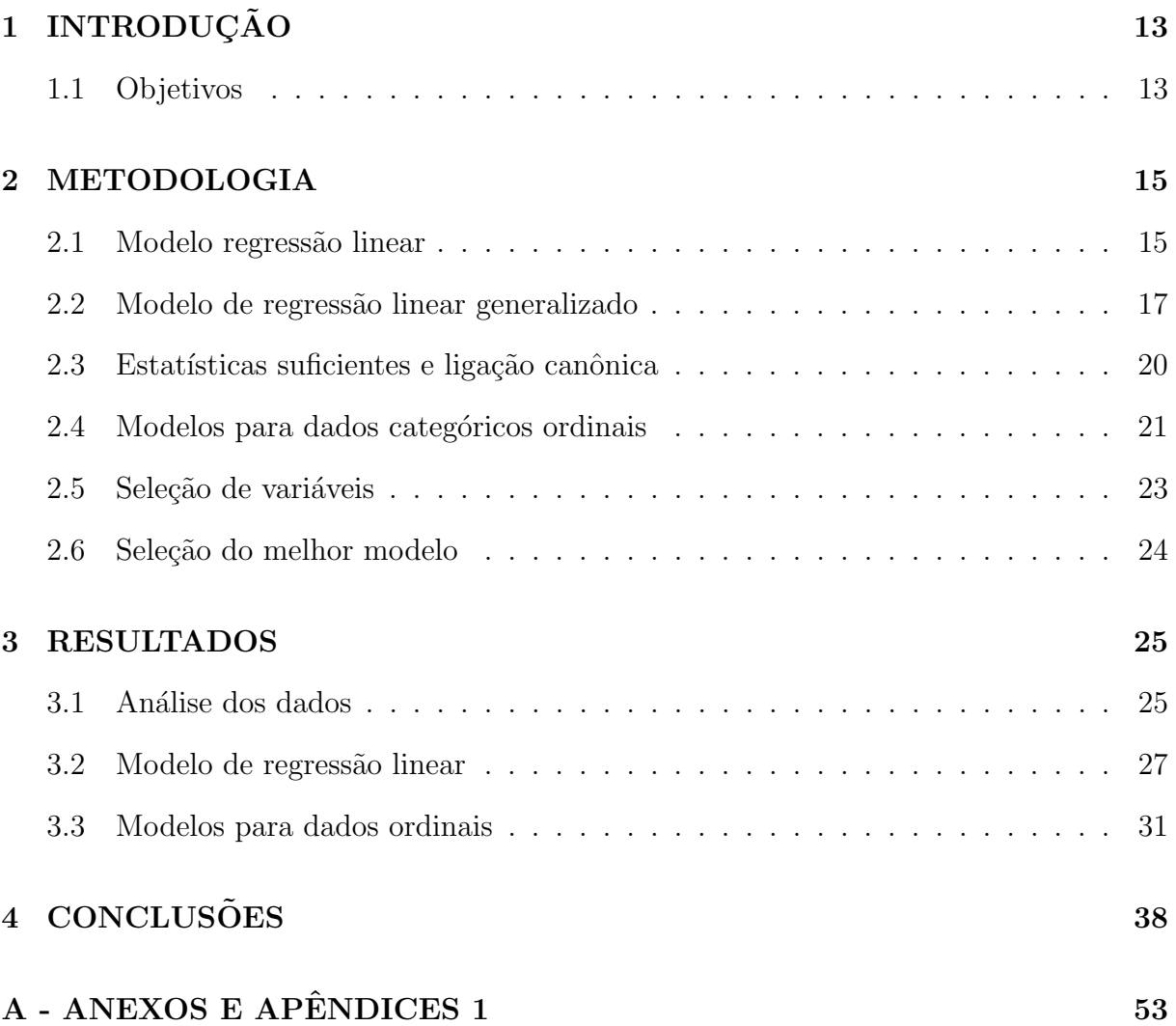

### <span id="page-12-0"></span>1 INTRODUCÃO

Ao observar alguns estudos do Instituto Brasileiro de Geografia e Estatística (IBGE), concatenando informações, estatísticas sociais e estatísticas de gênero, verificou-se que em 2019, as mulheres recebiam  $77.7\%$  (cerca de  $3/4$ ) do rendimento dos homens. Ao passo que o rendimento m´edio mensal dos homens era de R\$2.555, 00, o das mulheres era de R\$1.985, 00. Essa desigualdade é maior nos grupos ocupacionais com o maior rendimento, tais como diretores e gerentes e nos grupos de profissionais das ciências intelectuais, as mulheres receberam respectivamente 61,9% e 63,6% do rendimento dos homens.

O modelo estatístico utilizado para avaliar a relação de causa e efeito entre uma variável dependente e uma ou mais variáveis independentes (explicativas) é denominado modelo de regressão. Além de analisar a associação entre as variáveis, é possível realizar predições e inferências de modo a entender melhor o comportamento dos dados. Ao utilizar os modelos, algumas suposições devem ser verificadas, dessa maneira na prática  $\acute{e}$  comum estimar variância constante aos erros, isto  $\acute{e}$ , assumir pressupostos acerca da distribuição dos erros, quando estes não estão sendo verificados, resultados imprecisos podem ser obtidos possivelmente gerando interpretações equivocadas do problema em questão. Sendo assim, é preciso estudar novas estratégias inferenciais em modelos lineares de regressão.

Diante dessas estatísticas fica o questionamento se existe essa diferença salarial entre os sexos para o estado da Paraíba e em caso de positivo o quanto essa diferença influencia no salário do trabalhador.

#### <span id="page-12-1"></span>1.1 Objetivos

Este trabalho tem como objetivo analisar a disparidade salarial entre homens e mulheres do estado da Paraíba utilizando modelos de regressão para verificar se existe diferença salarial entre os sexos e se houver avaliar o quanto essa diferença influencia no salário para ambos os sexos, no âmbito populacional do estado da Paraíba em 2016.

#### Plataforma Computacional

Na análise, manipulação e apresentação gráfica de dados a princípio foi utilizado o ambiente R, que é uma linguagem de programação de alto nível e tem a vantagem de ser distribuída gratuitamente. Para maiores detalhes ver (Ziegel [2003\)](#page-39-0) e ver também [http:www.r-project.org.](#page-0-0) Com base na necessidade de mais memória RAM do que a dispon´ıvel na m´aquina de trabalho, devido ao tamanho da base de dados, passou-se a utilizar o Google Colaboratory, que é um ambiente virtual na nuvem do Google que permite escrever código Python pelo próprio navegador, sem necessidade de nenhuma configuração na <span id="page-13-0"></span>máquina e tem acessos gratuitos a unidade de processamento gráfico GPU's. Para mais detalhes sobre o ambiente do Google Colaboratory ver (Bisong [2019\)](#page-39-1) e (Silva [2020\)](#page-39-2).

#### 2 METODOLOGIA

Em modelos para superpopulações supõe que  $y_1, ..., y_N$  são a realização conjunta dos vetores aleatórios de  $Y_1, ..., Y_N$ . A distribuição conjunta de probabilidade de  $Y_1, ..., Y_N$ é considerada um modelo de superpopulação marginal. De forma análoga,  $x_1, ..., x_N$  pode ser considerada a realização conjunta de vetores aleatórios de  $X_1, ..., X_N$ . Sabendo que as matrizes de tamanho  $N \times Q$  formadas com o vetores transpostos das observações das variáveis auxiliares correspondentes à todas as unidades da população  $x_U$  e a matriz correspondente  $X_U$  formada pelos vetores aleatórios geradores das variáveis auxiliares na população são definidas de forma análoga às matrizes  $y_U$  e  $Y_U$ . O modelo de superpopulação será denotado por  $f(y_i; \theta)$ . Desta forma, permitindo a especificação da distribuição conjunta combinando as variáveis da pesquisa e as variáveis auxiliares que aqui será representada por  $f(y_i; \theta, \eta)$  a função de densidade de probabilidade conjunta de  $(y_U, x_U)$ em que  $\eta$  é o vetor de parâmetros. No caso em que toda a população for pesquisada, os dados observados serão  $(y_1, x_1), ..., (y_N, x_N)$ . Na hipótese de resposta completa, a única fonte de incerteza seria que  $(y_1, x_1), ..., (y_N, x_N)$  é uma realização de  $(Y_1, X_1), ..., (Y_N, X_N)$ . Desta maneira os dados observados poderiam ser usados para fazer inferência sobre  $\eta$ ,  $\phi$  e  $\theta$ , usando os procedimentos padrões. Então estaremos trabalhando com inferência descritiva para quantidades descritivas da população (QDPs), pois os dados são populacionais (Pessoa e Silva [1998\)](#page-39-3).

#### <span id="page-14-0"></span>2.1 Modelo regressão linear

Dada a importância em conhecer os efeitos que algumas variáveis exercem, ou que parecem exercer sobre outras, uma das áreas da estatística que desperta grande interesse  $\acute{e}$  a área de regressão. Os modelos de regressão destacam-se na análise de possíveis associações entre diferentes variáveis permitindo, assim, discutir o relacionamento entre elas, além de predizer valores para uma variável de interesse. Há uma grande aplicabilidade dos modelos lineares de regressão, sendo estes bastante utilizados nas mais diversas áreas. Para a utilização dos modelos lineares de regressão alguns pressupostos devem ser assumidos, como, por exemplo, a constância da variância (homoscedasticidade) e suposição distribucional dos erros (Correia de Souza [2003\)](#page-39-4) (Silva [2017\)](#page-39-5).

Nos casos em que as suposições estão sendo satisfeitas, utiliza-se o método de Mínimos Quadrados Ordinários - MQO, que consiste em minimizar a soma dos quadrados dos erros, para se obter as estimativas dos parˆametros que indexam o modelo linear, que  $\acute{\text{e}}$  um dos objetivos centrais em modelagem de regressão fazer inferências sobre β, pois este vetor de parâmetros representa o efeito dos regressores considerados sobre a média da variável explicada. O modelo de regressão linear múltiplo pode ser expresso da seguinte forma:

$$
y_i = \beta_1 + \beta_2 x_{i2} + \beta_3 x_{i3} + \dots + \beta_p x_{ip} + \epsilon_i, i = 1, \dots N,
$$

em que

- $y_i$  é a *i*-ésima resposta;
- $x_{i2}...x_{ip}$  são os  $p-1$  ( $p < N$ ) regressores que influenciam na média da variável resposta  $\mu_i = E(y_i);$
- $\beta_1, ..., \beta_p$  são os parâmetros desconhecidos do modelo;
- $\epsilon_i$  é o *i*-ésimo erro aleatório.

O modelo de regressão linear múltiplo na forma matricial é dado por:

$$
y = X\beta + \epsilon
$$

- $y$  é um vetor  $N \times 1$  de resposta;
- X é uma matriz  $N p$   $(p < N)$  de regressores  $(posto(X) = p);$
- $\beta$  é um vetor p x 1 de parâmetros;
- $\epsilon_i$  é um vetor N x 1 de erros aleatórios.

Os pressupostos do modelo são:

- (S0) O modelo estimado é o modelo correto;
- (S1)  $E(\epsilon_0) = 0$ ,  $\forall i$ ;
- (S2) (homoscedasticidade)  $var(\epsilon_i) = E(\epsilon_i^2) = \sigma^2$ ,  $0 < \sigma^2 < \infty$ ,  $\forall i$ ;
- (S3) (auto-correlação)  $cov(\epsilon_i \epsilon_s) = E(\epsilon_1 \epsilon_s) = 0 \ \forall i \neq s;$
- (S4) Os únicos valores de  $c_1, c_2, ..., c_p$  tais que  $c_1x_{i1} + c_2x_{i2} + ... + c_px_{ip} = 0 \; \forall i$  são  $c_1 =$  $c_2 = ... = c_k = 0$ , ou seja, as colunas da matriz X são linearmente independentes, i.e., X tem posto completo:  $posto(X) = p \ (*i*)$ ;
- (S5) (normalidade)  $\epsilon_i \sim \text{Normal } \forall i$ . Como a relação entre  $\epsilon_i$  e  $y_i$  é linear, por conseguinte  $y_i$  ∼ Normal. Essa suposição é muitas vezes utilizada para estimação intervalar e testes de hipóteses;

• multicolinearidade: Posto $(X)$  < p. Dizemos que há multicolinearidade exata se ∃  $c = (c_1, ..., c_p)' \neq 0$  tal que

$$
c_1x_1 + c_2x_2 + \dots + c_px_p = 0.
$$

Entretanto, em diversas situações práticas, tais pressupostos não são verificados, ou s˜ao verificados, mas seguem o modelo sem consider´a-los (Correia de Souza [2003\)](#page-39-4) (Silva [2017\)](#page-39-5).

#### <span id="page-16-0"></span>2.2 Modelo de regressão linear generalizado

O modelo de regressão linear generalizado (MLG) é definido como uma extensão do modelo de regress˜ao linear, que foi descrito anteriormente. Considere y como sendo um vetor de observações contendo  $N$  componentes, que é assumido como uma realização de uma variável aleatória  $\mathbf{Y}$ , em que seus componentes são independentes e identicamente distribuídos com média  $\mu$  (McCullagh e Nelder [2019\)](#page-39-6). No caso do modelo linear ordinário  $\acute{e}$  dado por:

$$
\mu = \sum_{1}^{p} \mathbf{x}_{j} \beta_{j},
$$

em que os β's são parâmetros cujos valores são desconhecidos e são estimados a partir dos dados. Seja  $i$  indexado nas observações então:

$$
E(Y_i) = \mu_i = \sum_{1}^{p} \mathbf{x}_j \beta_j, \qquad i = 1, ..., n,
$$

em que  $x_{ij}$  é o valor da j-ésima covariável para a observação i. Em notação matricial em que  $\mu$  é  $n \times 1$ ,  $\mathbf{X}$  é  $n \times p$  e  $\beta$  é  $p \times 1$  a medida pode ser expressa da seguinte forma:

<span id="page-16-1"></span>
$$
\mu = \mathbf{X}\beta,\tag{1}
$$

em que X é a matriz do modelo e  $\beta$  é o vetor de parâmetros.

Com a utilização dos MLG's é possível considerar outras distribuições de probabilidade além da distribuição Normal para a variável resposta, desde que pertença a família exponencial de distribuições, desta forma podendo flexibilizar a relação funcional entre a média e o preditor linear (Nelder e Wedderburn [1972\)](#page-39-7). Ao redefinir a Equação [\(1\)](#page-16-1) é possível fazer a transição para o MLG e desta forma produzir a estrutura em três partes específicas:

- 1. A componente aleatória: o componente de  $y$  é independente e segue distribuição Normal com  $E(\mathbf{Y}) = \mu$  e variância constante  $\sigma^2$ ;
- 2. A componente sistemática que define o preditor linear  $\eta$ , pode ser expressa por:

<span id="page-17-1"></span>
$$
\eta = \sum_{1}^{p} x_j \beta_j; \tag{2}
$$

<span id="page-17-0"></span>3. A função de ligação que relaciona o componente aleatório e a componente sistemática:

$$
\mu = \eta. \tag{3}
$$

Essa generalização introduz um novo símbolo  $\eta$  para o preditor linear, então especificando dessa forma,  $\mu$  e  $\eta$  são de fato idênticos na Equação [\(3\)](#page-17-0). E se escrevermos:

$$
\eta = g(\mu_i),
$$

essa função  $q(.)$  será chamada de função de ligação.

Na formulação do modelo linear, a variável resposta segue uma distribuição Normal na Equação [\(2\)](#page-17-1) e a função de ligação é a função identidade. A partir do modelo linear generalizado é possível realizar duas extensões; primeira a distribuição na Equação [\(2\)](#page-17-1) tem origem na família exponencial, porém não fica restrito somente na distribuição Normal; e segundo a função de ligação pode ser qualquer função monótona diferenciável.

#### Componente aleatória

<span id="page-17-2"></span>Seja  $y = (y_1, ..., y_N)^T$  um vetor de observações referente às realizações da variável aleatória  $Y = (Y_1, ..., Y_N)^T$  independentes e identicamente distribuídas, com vetor de médias  $\mu = (\mu_1, ..., \mu_N)$  com função de densidade na forma:

$$
f(y_i; \theta_i, \phi) = \exp\{(y_i \theta_i - b(\theta_i))/a(\phi) + c(y_i, \phi)\},\tag{4}
$$

em que algumas funções específicas a(.), b(.) e c(.) são conhecidas,  $\phi$  é o parâmetro de dispersão e  $\theta_i$  é denominado parâmetro natural ou canônico, que caracteriza a distribuição em [\(4\)](#page-17-2). Se  $\phi$  é conhecido, a Equação (4) representa a família exponencial uniparamétrica. A função de log-verossimilhança é definida por:

$$
l(y_i; \theta_i, \phi) = \frac{\{(y_i \theta_i - b(\theta_i))\}}{a(\phi)} + c(y_i, \phi).
$$
\n
$$
(5)
$$

Escrevemos  $l(\theta, \phi; y) = log f(y, \theta, \phi)$  para a função de verossimilhança considerando a função de  $\theta$  e  $\phi$ . A média e a variância de y podem ser derivadas facilmente a partir das relações conhecidas:

$$
E\left(\frac{\partial l}{\partial \theta_i}\right) = 0,\t\t(6)
$$

<span id="page-18-1"></span>e

$$
E\left(\frac{\partial^2 l}{\partial \theta_i^2}\right) + E\left(\frac{\partial l}{\partial \theta_i}\right)^2 = 0,\tag{7}
$$

da Equação [\(4\)](#page-17-2) temos que:

<span id="page-18-0"></span>
$$
l(\theta_i; y_i) = \{y_i \theta_i - b(\theta_i)\}/a(\phi) + c(y_i, \phi),
$$

uma vez que:

$$
\frac{\partial l}{\partial \theta_i} = \{ y_i - b'(\theta_i) \} / a(\phi), \tag{8}
$$

<span id="page-18-2"></span>e

$$
\frac{\partial^2 l}{\partial \theta_i^2} = -b''(\theta_i)/a(\phi),\tag{9}
$$

em que a diferenciação é feita com respeito à  $\theta$ .

Pode-se mostrar que  $E\left(\frac{\partial l}{\partial \theta}\right)$  $\partial\theta_i$  $= 0$ , e de  $(8)$  temos que:

$$
E\frac{\{y_i - b'(\theta_i)\}}{a(\phi)} = 0,
$$

logo,

$$
E(Y_i) = \mu_i = b'(\theta_i).
$$

Pode-se também mostrar que na Equação  $(7)$  a partir de  $(8)$  e  $(9)$ , temos que:

$$
E\left(-\frac{b''(\theta_i)}{a(\phi)}\right) + E\left(\frac{y_i - b'(\theta_i)}{a^2(\phi)}\right)^2 = 0,
$$
  

$$
-\frac{b''(\theta_i)}{a(\phi)} + \frac{1}{a(\phi)}E(y_i - E(y_i))^2 = 0,
$$
  

$$
\frac{1}{a(\phi)}Var(Y_i) = \frac{b''(\theta_i)}{a(\phi)},
$$

então  $var(Y) = b''(\theta_i)a(\phi)$ , que pode ser também escrita na forma  $Var(Y_i) = a(\phi)V_i$ , em que  $V_i =$  $d\mu$  $d\theta_i$ é chamada de variância.

#### Componente sistemática

A componente sistemática é formada pela estrutura linear de um modelo de regressão em que  $\eta = X\beta, \eta = (\eta_1, ..., \eta_N)^T, \beta = (\beta, ..., \beta_p)^T$  e X é uma matriz modelo de dimensão  $n \times p$  ( $p < n$ ) conhecida, de posto  $p$ . A função linear  $\eta$  dos parâmetros desconhecidos  $\beta$  é chamada de preditor linear e corresponde à parte sistemática de um MLG.

#### Funções de ligação

A função de ligação relaciona o preditor linear  $\eta$  ao valor esperado  $\mu$  de um dado y, esta por sua vez relaciona o componente aleatório á componente sistemática. No caso do modelo linear a média e o preditor linear são iguais, pois a ligação é a função identidade. E plausível que ambos  $\eta$  e  $\mu$  podem assumir qualquer valor na reta real. Entretanto, quando estamos lidando com contagens, como na distribuição Poisson, o  $\mu > 0$ , logo a ligação identidade não é tão atrativa, em partes porque  $\eta$  pode assumir valores negativos, enquanto  $\mu$  não pode assumir valores abaixo de 0. Logo,

$$
\mu 1 - k = g^{-1}(\eta_k)
$$
 ou  $\eta = g(\mu_k)$   $k = 1, ..., N$ ,

sendo que  $q(.)$  é uma função monótona e diferenciável.

#### <span id="page-19-1"></span>2.3 Estatísticas suficientes e ligação canônica

Cada uma das distribuições que anteriormente foram citadas como importantes têm uma função de ligação especial para qual existe uma estatística suficiente igual a dimensão de  $\beta$  no preditor linear  $\eta = \sum x_j \beta_j$ . Essa ligação canônica como são chamadas ocorrem quando:

 $\theta = n$ .

em que  $\theta$  é o parâmetro canônico. As ligações canônicas para as principais distribuições estão disponíveis na Tabela [1:](#page-19-0)

#### <span id="page-19-0"></span>Tabela 1: Principais distribuições dos MLG's e suas respectivas ligações canônicas

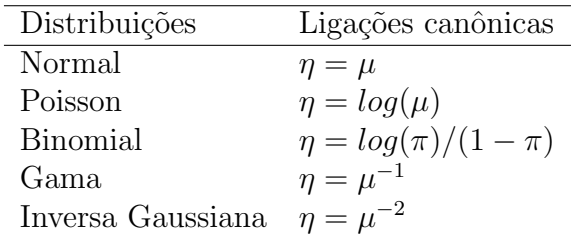

Para as ligações canônicas, a estatística suficiente é  $X^T V$  em notação de vetor, com componentes:

$$
\eta = \sum_i x_{ij} Y_j, \qquad j = 1, ..., p,
$$

em que o somatório é feito sobre as observações.

#### <span id="page-20-0"></span>2.4 Modelos para dados categóricos ordinais

#### Modelos de regressão logística ordinal

Em geral, pelo uso das classes de modelos de regressão para dados ordinais, é poss´ıvel trabalhar com dados que tenham natureza ordinal. Dois modelos em particular, as probabilidades proporcionais e os modelos de risco proporcionais s˜ao mais utilizados na prática devido a simplicidade de sua interpretação. Esses modelos são mostrados como extens˜oes multivariadas de modelos lineares generalizados (McCullagh [1980\)](#page-39-8).

Quando a variável resposta y possui uma ordenação entre as suas categorias, o uso do modelo logístico para respostas ordinais tem interpretações mais simples. A regressão logística para respostas ordinais se baseia no uso da probabilidade acumulada de Y. Dessa forma, a probabilidade considerada agora, é a de que o valor de  $Y$  recai numa faixa de interesse,  $i$ . Então, dada uma categoria  $i$  de interesse:

$$
P(Y \le j) = \pi_1 + \dots + \pi_j, \quad j = 1, \dots, k,
$$

a probabilidade acumulada reflete a ordenação entre as categorias da variável dependente. Sucede-se que:

$$
P(Y \le 1) \le P(Y \le 2) \le \dots \le P(Y \le j) = 1.
$$

Os *logits* para probabilidade acumulada são:

$$
logit[P(Y \le j)] = ln\left[\frac{P(Y \le j)}{1 - P(Y \le j)}\right] = ln\left[\frac{\pi_1 + ... + \pi_j}{\pi_{j+1} + ... + \pi_k}\right] \quad j = 1, ..., k - 1. \quad (10)
$$

De acordo com (Agresti [2018\)](#page-39-9), um modelo para logit acumulativo se parece com um modelo de regressão binária, na qual as categorias de  $1$  a j se combinam para formar uma única categoria e as outras  $j+1$  a k formam uma segunda categoria. Para apenas um variável independente  $x$ , tal modelo *logit* cumulativo pode ser escrito da seguinte forma:

<span id="page-20-1"></span>
$$
logit[P(Y \le j)] = \beta_{0j} + \beta_1 x, \quad j = 1, ..., k - 1,
$$
\n(11)

Na Equação [\(11\)](#page-20-1),  $\beta$  não possui um índice j, indicando que o efeito da variável x é descrito por apenas um parâmetro para todas as categorias. Neste modelo, o intercepto é o parˆametro que diferencia o modelo de uma categoria a outra, como se pode perceber na equação acima o índice j no parâmetro  $\beta_0$ . Segundo (Ananth e Kleinbaum [1997\)](#page-39-10), o modelo é invariante quando a codificação das categorias é invertida (a  $k$ -ésima categoria passa a ser a primeira, a primeira passa a ser a  $j$ -ésima, a segunda passa a ser a penúltima e assim por diante). (Agresti [2018\)](#page-39-9), afirma que nesse caso porém, os sinais dos  $\beta$ 's ficam invertidos. Incorporando de forma separada os argumentos do modelo  $\beta_j's$  e então aplicar o método convencional de verossimilhança para avaliar a hipótese:

$$
H_0: \beta_j = \beta,
$$
  $j = 1, ..., k - 1;$   
 $H_1: \beta_j \neq \beta,$   $j = 1, ..., k - 1.$ 

Modelos para dados categóricos ordinais

No modelo de regressão logístico ordinal logit a probabilidade de se observar uma classe inferior ou igual a k do conjunto das  $K$  classes da variável dependente, para um determinado vetor de observações das variáveis independentes  $X$ , é dada por:

$$
P(Y_j \le k|x) = \pi_1 + \pi_2 + \dots + \pi_k, \quad (j = 1, \dots, N; k = 1, \dots, K),
$$

em que,

$$
\pi_1 = P(Y_j = 1), \pi_2 = P(Y_j = 2), ..., \pi_k = P(Y_j = k).
$$

 $(Marôco 2018)$  $(Marôco 2018)$ 

Fazendo a analogia ao modelo de regressão logística,  $Logit [P(Y_j \le k)]$ , que é:

$$
Logit[P(Y_j \le k|x)] = Ln\left(\frac{P(Y_j \le k|x)}{1 - P(Y_j \le k|x)}\right) =
$$
  
\n
$$
Logit[P(Y_j \le k|x)] = Ln\left(\frac{P(Y_j \le k|x)}{P(Y_j > k|x)}\right) =
$$
  
\n
$$
= \alpha_k + X^*\beta \quad (k = 1, ..., K - 1) =
$$
\n(12)

$$
=e^{-d\beta}.\tag{13}
$$

em que,  $\alpha_k$  representa o parâmetro de locação das ( $k = 1, ..., K - 1$ ),  $\beta$  é o vetor dos coeficientes de regressão e  $X^*$  representa é a matriz das variáveis independente.

O razão de chances acumuladas, igual para todas as classes, é dada por:

$$
OR_k = \frac{P(Y \le k|x = x + d)/P(Y > k|x = x + d)}{P(Y \le k|x = x)/P(Y > k|x = x)}
$$
(14)

O razão de chances é β-proporcional à distância d entre os dois pontos da variável independente, se  $d = 1$ , as chances de observar uma classe inferior ou igual a k.

Assumindo que existe uma variável continua  $(\eta)$ , e que a variável Y que resulta do corte em K-classes ordinais de  $\eta$ . O modelo estrutural da relação é dado por:

$$
\eta_j = x_j \beta + \epsilon_j \quad (j = 1, ..., N), \tag{15}
$$

em que

$$
Y_j = k \quad se \quad \alpha_{k-1} \le \eta \le \alpha_k. \tag{16}
$$

Existem vários modelos de regressão logística usados quando a resposta possui ordenação, tais como o modelo de regressão probit que supõe que a variável dependente é de tipo normal (Della Lucia et al. [2013\)](#page-39-12) e o modelo de regressão ordinal com função de ligação log-log (Marôco [2018\)](#page-39-11).

De uma forma linear generalizada, recorrendo à função de ligação, o modelo pode escrito como:

$$
Link(P[Y \le k]) = \alpha_k - X^*\beta \tag{17}
$$

com possíveis funções de ligação:

| Função de ligação |                                              |
|-------------------|----------------------------------------------|
| Probit            | $\Phi^{-1}(P[Y \leq K])$                     |
| Logit             | $Ln\left[\frac{P[Y \leq k]}{P[Y > k}\right]$ |
| Log-log           | $Ln(-Ln(1 - P[Y \leq k]))$                   |

#### <span id="page-22-0"></span>2.5 Seleção de variáveis

O teste de t é um dos testes apropriados para a seleção de variáveis. Calculando as médias e as variâncias dos coeficientes obtidos em cada regressão estimada, temos:

$$
\hat{\beta}_0 = \sum_{j=1}^k \frac{\hat{\beta}_{0j}}{j},
$$

$$
\hat{\beta} = \sum_{j=1}^k \frac{\hat{\beta}_j}{j},
$$

$$
\sigma^2(\hat{\beta}_0) = \sum_{j=1}^k \frac{(\hat{\beta}_{0j} - \hat{\beta}_0)^2}{j^2},
$$

$$
\sigma^2(\hat{\beta}) = \sum_{j=1}^k \frac{(\hat{\beta}_j - \hat{\beta})^2}{j^2},
$$

então, podemos definir a estatística de teste, para cada parâmetro, como sendo:

$$
t_{\beta_0} = \left(\frac{\hat{\beta}_0}{\sigma(\hat{\beta}_0)}\right) / \sqrt{N},
$$
  

$$
t_{\beta} = \left(\frac{\hat{\beta}}{\sigma(\hat{\beta})}\right) / \sqrt{N}.
$$

#### <span id="page-23-0"></span>2.6 Seleção do melhor modelo

O Critério Akaike (AIC) é um método proposto por Akaike em 1974 tem como ideia b´asica selecionar um modelo que seja parcimonioso, ou seja, que esteja bem ajustado e tenha um número reduzido de parâmetros. Como o logaritmo da função de verossimilhança  $L(\beta)$  cresce com o aumento do número de parâmetros do modelo, uma proposta razoável é encontrar o modelo com menor valor para a função:

$$
AIC = 2L(\hat{\beta}) + 2p,
$$

em que  $p$  denota o número de parâmetros. Em função do desvio do modelo, tem-se:

$$
AIC = D(y; \hat{\mu}) + 2p,
$$

em que  $D(y; \hat{\mu})$  denota o desvio do modelo e p o número de parâmetros.

O Critério bayesiano de Schwarz (BIC) é o critério de Informação Bayesiano, proposto por Schwarz em 1978 é dado por:

$$
BIC = 2log f(x_N|\theta) + p \log N,
$$

<span id="page-23-1"></span>em que  $f(x_N | \theta)$  é o modelo escolhido, p é o número de parâmetros a serem estimados e  $N$  é o número de observações da população.

#### 3 RESULTADOS

#### <span id="page-24-0"></span>3.1 Análise dos dados

Nesta seção, serão apresentadas estatísticas descritivas das variáveis utilizadas para realizar a modelagem da Renda Média Salarial do trabalhador no estado da Paraíba, com intuito de analisar a disparidade salarial entre homens e mulheres em 2016. Estão disponíveis ao público apenas dados até 2016, pois uma lei promulgada em 14 de agosto de 2018 em atenção às disposições da Lei Geral de Proteção de Dados (Lei 13.709/2018 – "LGPD") e do artigo 31 da Lei de Acesso à Informação que restringiu o acesso a dados pessoais constantes nas referidas bases governamentais. (Ramos e Gomes [s.d.\)](#page-39-13).

Neste cenário, o banco de dados foi montado a partir da Relação Anual de Informações Sociais (RAIS) e o Cadastro Geral de Empregados e Desempregados (CAGED) no ˆambito de trabalho e rendimento - pessoas de 18 anos ou mais de idade no ano de 2016 para o estado da Paraíba. Um conjunto de 819849 informações que estão descritas por seis variáveis na Tabela [2.](#page-25-0)

Apesar da variável Renda Média Salarial inicialmente ser uma variável contínua, o salário do trabalhador em reais, no banco de dados da RAIS está disponível de forma categórica. A primeira categoria refere-se a pessoa que recebe até meio salário mínimo (i.e., em média recebe até R\$440, 00 por mês, pois no ano de referência o salário mínimo era R\$880, 00), a segunda categoria refere-se a pessoas que recebem entre meio e um salário mínimo e assim por diante até a ultima categoria referente a pessoas que recebem mais que 20 salários mínimos, a variável possui 12 categorias, que estão disponíveis na Tabela [2.](#page-25-0) Observando uma análise descritiva da proporção de pessoas em cada categoria da variável Renda na Tabela [3](#page-25-1) percebemos que a proporção de mulheres analfabetas e que não concluíram até  $5^{\circ}$  ano do ensino fundamental é maior que a dos homens no estado da Paraíba em 2016. Em todos os testes o nível de significância adotado foi de 5%.

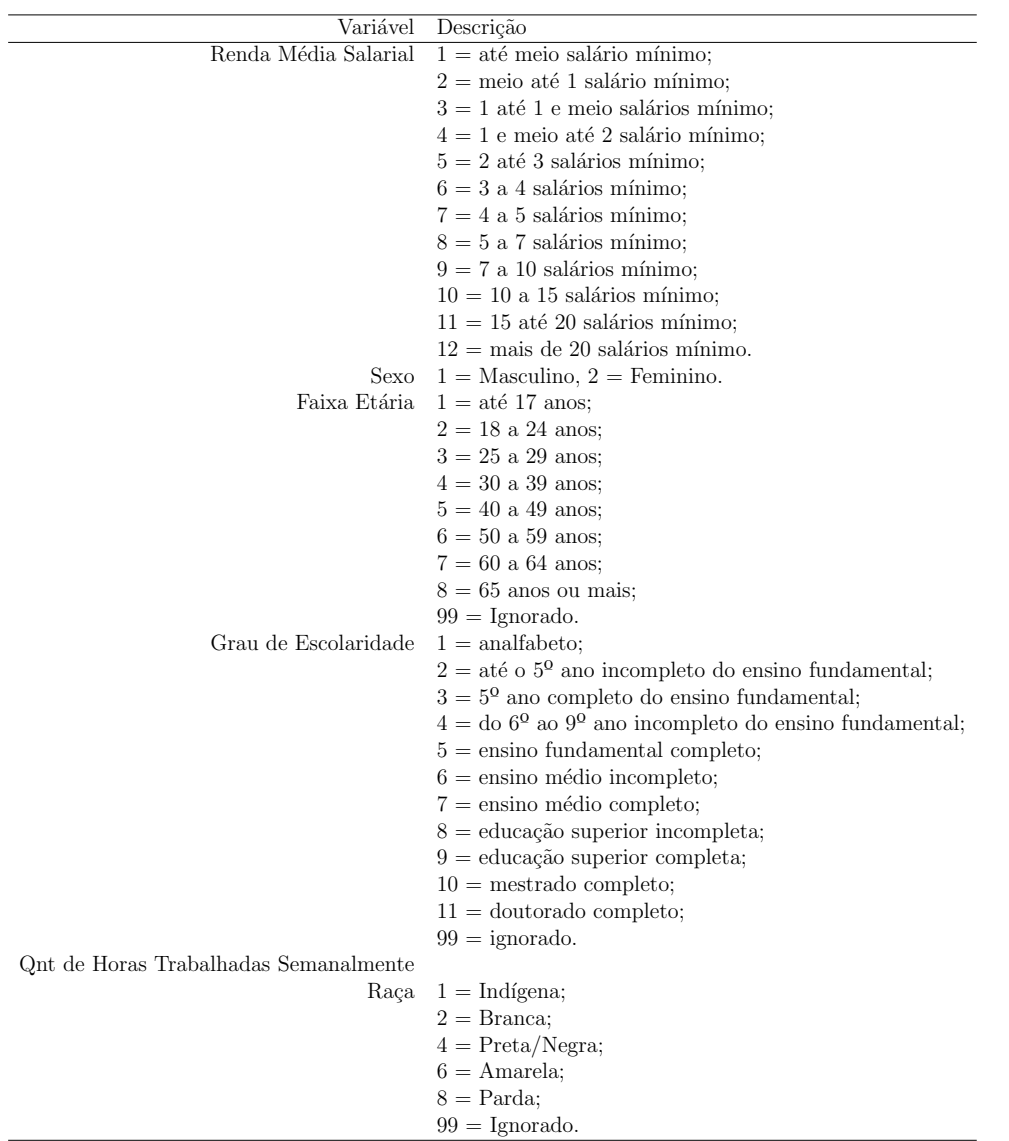

#### <span id="page-25-0"></span>Tabela 2: Identificação das variáveis do banco de dados em estudo.

<span id="page-25-1"></span>Tabela 3: Porcentagem da quantidade de pessoas nas categorias da variável Renda Média Salarial por Sexo.

|                                                                           | $\overline{9}$ 3 |                                                                 | 4 5 6 7 8 9 10 11 12 |  |  |  |  |
|---------------------------------------------------------------------------|------------------|-----------------------------------------------------------------|----------------------|--|--|--|--|
| Masculino 0,68 11,20 48,64 15,87 12,05 3,59 1,69 2,29 1,55 1,32 0,59 0,54 |                  |                                                                 |                      |  |  |  |  |
| Feminino 0,85 15,12 47,03 11,10 12,30 5,32 2,36 2,31 1,46 1,34 0,50 0,31  |                  |                                                                 |                      |  |  |  |  |
| Total                                                                     |                  | 0.75 12.81 47.98 13.91 12.15 4.30 1.96 2.30 1.51 1.33 0.55 0.45 |                      |  |  |  |  |

<span id="page-25-2"></span>Tabela 4: Porcentagem da quantidade de pessoas nas categorias da variável Raça/Cor.

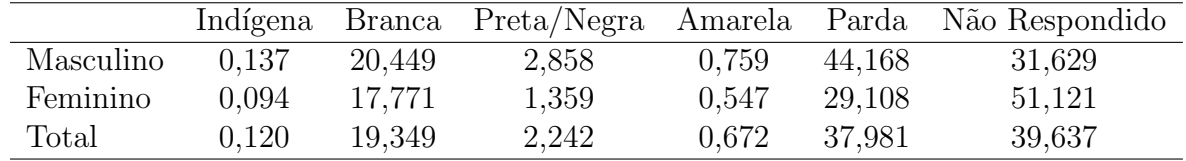

|                                                                      |  |  |  |                                                            | 99 |
|----------------------------------------------------------------------|--|--|--|------------------------------------------------------------|----|
| Masculino 0,003 0,175 14,125 16,045 32,671 20,661 14,907 1,412 0,001 |  |  |  |                                                            |    |
| Feminino 0,003 0,152 11,728 15,089 31,470 22,171 18,051 1,335 0,001  |  |  |  |                                                            |    |
| Total                                                                |  |  |  | 0,003 0,166 13,140 15,652 32,178 21,282 16,198 1,380 0,001 |    |

<span id="page-26-0"></span>Tabela 5: Porcentagem da quantidade de pessoas nas categorias da variável Faixa Etária.

<span id="page-26-1"></span>Tabela 6: Porcentagem da quantidade de pessoas nas categorias da variável Escolaridade.

|                                                                                |  | $\sim$ 3 |  | 4 5 6 7 8                                                            |  |  |
|--------------------------------------------------------------------------------|--|----------|--|----------------------------------------------------------------------|--|--|
| Masculino 1.618 6.604 3.701 6.958 13.745 6.528 43.954 2.650 13.643 0.402 0.197 |  |          |  |                                                                      |  |  |
| Feminino 0.167 1.117 1.043 2.752 13.159 3.465 45.711 4.038 27.499 0.757 0.292  |  |          |  |                                                                      |  |  |
| Total                                                                          |  |          |  | 1.022 4.350 2.609 5.230 13.504 5.270 44.676 3.221 19.335 0.548 0.236 |  |  |

#### <span id="page-26-3"></span>3.2 Modelo de regressão linear

Primeiramente foram propostos modelos de regressão univariados, considerando Renda como variável resposta e as variáveis Sexo, Faixa Etária, Grau de Escolaridade, Quantidade de Horas Trabalhadas e Raça/Cor como variáveis independentes. No modelo univariado considerando Renda como variável resposta sendo explicada pela variável Sexo, a mesma foi significativa e a estimativa dos coeficientes do modelo e seus respectivos p-valores estão disponíveis na Tabela [7.](#page-26-2)

No modelo univariado considerando Renda como variável resposta e a variável Faixa Etária como variável independente apenas as classes Faixa Etária entre 18 a 24 anos e idade ignorada não foram significativas para o modelo com  $p$ -valores 0,9373 e 0,8030 respectivamente e a estimativa dos coeficientes estão na Tabela [8.](#page-27-0)

No modelo univariado considerando Renda como variável resposta sendo explicada pela variável Grau de Escolaridade, todas as categorias foram significativas como é possível observar na Tabela [9.](#page-27-1) No modelo univariado com a variável Raça/Cor apenas a pessoa se declarar branca e amarela não foram significativas para o modelo com  $p$ -valores 0,9538 e 0,1449 respectivamente e as estimativa dos coeficientes estão disponíveis na Tabela [11.](#page-28-0)

Em seguida foi proposto um modelo de regressão linear múltiplo considerando

<span id="page-26-2"></span>Tabela 7: Estimativas dos coeficientes, p-valor do modelo univariado com a variável Sexo

|                                                                         | estimativa | <i>p</i> -valor  |     |
|-------------------------------------------------------------------------|------------|------------------|-----|
| (Intercepto)                                                            | 4.422      | $2x10^{-16}$     | *** |
| Sexo 2                                                                  | $-0,565$   | $2x10^{-16}$ *** |     |
| Significância: $0$ '***' $0.001$ '**' $0.01$ '*' $0.05$ '.' $0.1$ ' ' 1 |            |                  |     |

|                | estimativa                       | $p$ -valor             |       |
|----------------|----------------------------------|------------------------|-------|
| (Intercepto)   | 1,3324                           | $1.51 \times 10^{-05}$ | ***   |
| Faixa Etária 3 | 1,8136                           | $4,86x10^{-09}$        | ***   |
| Faixa Etária 4 | 2,3218                           | $6,41x10^{-14}$        | ***   |
| Faixa Etária 5 | 2,7213                           | $2x10^{-16}$           | $***$ |
| Faixa Etária 6 | 3,1423                           | $2x10^{-16}$           | ***   |
| Faixa Etária 7 | 3,9273                           | $2x10^{-16}$           | ***   |
| Faixa Etária 8 | 5,4294                           | $2x10^{-16}$           | ***   |
| $\sim$         | $\cdot$ (++++) $\alpha$ $\alpha$ |                        |       |

<span id="page-27-0"></span>Tabela 8: Estimativas dos coeficientes, p-valor do modelo univariado com a variável Faixa Etária

Significância: 0 '\*\*\*' 0,001 '\*\*' 0,01 '\*' 0,05 '.' 0,1 ' ' 1

<span id="page-27-1"></span>Tabela 9: Estimativas dos coeficientes, p-valor do modelo univariado com a variável Grau de Escolaridade

|                 | estimativa | $p$ -valor      |     |
|-----------------|------------|-----------------|-----|
| (Intercepto)    | 47,200     | $2x10^{-16}$    | *** |
| Escolaridade 2  | $-0,9227$  | $1,63x10^{-11}$ | *** |
| Escolaridade 3  | $-1,1840$  | $4,09x10^{-16}$ | *** |
| Escolaridade 4  | $-1,4342$  | $2x10^{-16}$    | *** |
| Escolaridade 5  | $-1,9191$  | $2x10^{-16}$    | *** |
| Escolaridade 6  | $-1,7500$  | $2x10^{-16}$    | *** |
| Escolaridade 7  | $-2,0941$  | $2x10^{-16}$    | *** |
| Escolaridade 8  | $-1,8166$  | $2x10^{-16}$    | *** |
| Escolaridade 9  | $-0,7117$  | $1,81x10^{-08}$ | *** |
| Escolaridade 10 | 0,8578     | $4,52x10^{-05}$ | *** |
| Escolaridade 11 | 1,7450     | $1,40x10^{-09}$ | *** |
|                 |            |                 |     |

Significância: 0 '\*\*\*' 0,001 '\*\*' 0,01 '\*' 0,05 '.' 0,1 ' ' 1

#### <span id="page-27-2"></span>Tabela 10: Estimativas dos coeficientes, p-valor do modelo univariado com a variável Quantidade de Horas Trabalhadas

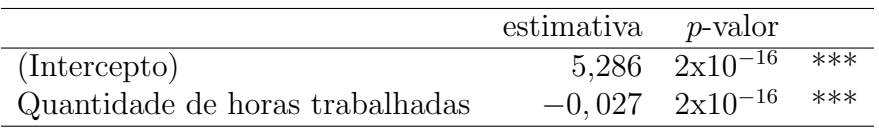

Significância: 0 '\*\*\*' 0,001 '\*\*' 0,01 '\*' 0,05 '.' 0,1 ' ' 1

|              | estimativa | <i>p</i> -valor |     |
|--------------|------------|-----------------|-----|
| (Intercepto) | 4,736      | $2x10^{-16}$    | *** |
| Raça 4       | $-0,396$   | $7,56x10^{-06}$ | *** |
| Raça 8       | $-0, 295$  | $2x10^{-16}$    | *** |
| Raça 9       | $-0,909$   | $2x10^{-16}$    | *** |
| Raça 99      | $-1, 114$  | $2x10^{-16}$    | *** |

<span id="page-28-0"></span>Tabela 11: Estimativas dos coeficientes, p-valor do modelo univariado com a variável Raca/Cor

Significância: 0 '\*\*\*' 0,001 '\*\*' 0,01 '\*' 0,05 '.' 0,1 ' ' 1

Renda como variável resposta e como variáveis independentes: Sexo, Faixa Etária, Grau de Escolaridade, Quantidade de Horas Trabalhadas e Raça/Cor, adotando o nível de significância de 5%. Podemos observar os coeficientes estimados do modelo e seus respectivos p-valores na Tabela [12.](#page-29-0)

Para este modelo final procedemos uma análise residual e de diagnóstico para testar a normalidade foi realizado o teste de Lilliefors, obtendo p-valor de  $< 2, 2x10^{-16}$ . Dessa forma, a 5% de significância, a hipótese nula foi rejeitada, ou seja, há evidências para afirmar que a suposição de normalidade dos erros está sendo violada. Para uma compreensão visual observe a Figura [1.](#page-30-0) Para analisar a suposição de homoscedasticidade foram aplicados os testes de Breush-Pagan e de Goldfeld-Quandt, obtendo p-valores <  $2, 2x10^{-16}$ , ao nível de significância de 5% a hipótese de homoscedasticidade foi rejeitada, ou seja, os erros apresentam heteroscedasticidade. Também é possível observar a Função de Autocorrelação (ACF) na Figura [1](#page-30-0) que os pontos do gráfico não estão distribuídos de forma aleatória, logo temos evidências para afirmar que a variância dos erros do modelo n˜ao ´e constante. Ao observar a Figura [1](#page-30-0) alguns lag's (defasagens) ultrapassam os limites do intervalo de confiança, apresentando correlações acima de 0,4. Desse modo, concluímos que a suposição de autocorrelação dos erros está sendo violada.

Então, ao realizar a análise de resíduos do modelo de regressão normal linear, a suposição (S5) de normalidade dos erros foi violada como visto no teste de hipóteses realizado de Lilliefros, além da análise gráfica feita a partir do Q-QPlot. A variância dos erros não é constante, ou seja, a suposição de homoscedasticidade  $(S2)$  também foi violada, como visto nos testes de Breush-Pagan e de Goldfeld-Quandt. De acordo com o gráfico ACF, a autocorrelação está presente, pois todos os lag's ultrapassam o intervalo de confiança. O poder explicativo do modelo foi baixo, já que o  $R^2 = 0, 2074$ , isto é, o modelo explica apenas 20, 74% da variabilidade total dos dados. Podemos concluir então que este modelo é pouco útil para explicar os dados.

|                 | estimativa  | $p$ -valor      |                   |
|-----------------|-------------|-----------------|-------------------|
| (Intercepto)    | $-66,499$   | 0,0188          | $\overline{\ast}$ |
| Sexo 2          | $-408, 213$ | $2x10^{-16}$    | ***               |
| Faixa Etária 3  | $-71,832$   | $2x10^{-16}$    | ***               |
| Faixa Etária 5  | 217,710     | $2x10^{-16}$    | ***               |
| Faixa Etária 6  | 415,184     | $2x10^{-16}$    | ***               |
| Faixa Etária 7  | 974,671     | $2x10^{-16}$    | ***               |
| Faixa Etária 8  | 1803,318    | $2x10^{-16}$    | ***               |
| Escolaridade 2  | 203,877     | $2x10^{-16}$    | ***               |
| Escolaridade 3  | 189,746     | $5,61x10^{-15}$ | ***               |
| Escolaridade 4  | 276,125     | $2x10^{-16}$    | ***               |
| Escolaridade 5  | 785,250     | $2x10^{-16}$    | ***               |
| Escolaridade 6  | 377,473     | $2x10^{-16}$    | ***               |
| Escolaridade 7  | 572,048     | $2x10^{-16}$    | ***               |
| Escolaridade 8  | 1096,990    | $2x10^{-16}$    | ***               |
| Escolaridade 9  | 2401,145    | $2x10^{-16}$    | ***               |
| Escolaridade 10 | 4119,390    | $2x10^{-16}$    | ***               |
| Escolaridade 11 | 7042,073    | $2x10^{-16}$    | ***               |
| Qtd Hora Contr  | 15,976      | $2x10^{-16}$    | ***               |
| Raça Cor 2      | 91,737      | $1,54x10^{-12}$ | ***               |
| Raça Cor 8      | 27,279      | 0,0291          | $\ast$            |
| Raça Cor 99     | 302,349     | $2x10^{-16}$    | ***               |

<span id="page-29-0"></span>Tabela 12: Estimativa dos coeficientes,  $p$ -valor do modelo final de regressão normal linear.

Significância: 0 '\*\*\*' 0,001 '\*\*' 0,01 '\*' 0,05 '.' 0,1 ' ' 1

<span id="page-30-0"></span>Figura 1: QQ-plot dos resíduos padronizados, o ajuste x os resíduos padronizados e ACF dos resíduos padronizados do modelo linear

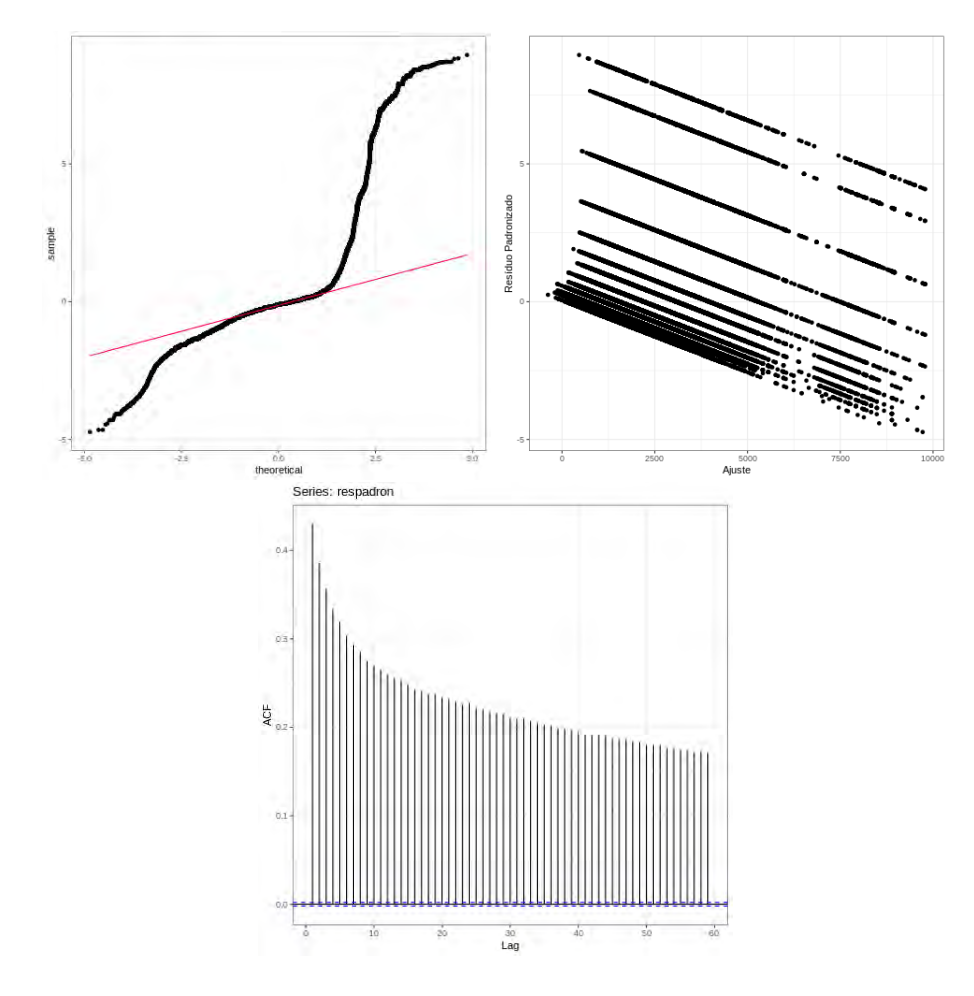

#### <span id="page-30-1"></span>3.3 Modelos para dados ordinais

Depois dos modelos de regressão linear, foi proposto um modelo de regressão ordinal com função de ligação *probit* considerando Renda como variável resposta e como variáveis independentes: Sexo, Faixa Etária, Grau de Escolaridade, Quantidade de Horas Trabalhadas e Raça/Cor, adotando o nível de significância de 5%, apenas a categoria 2 variável Faixa Etária (18 a 24 anos) não foi significativa para o modelo com  $p$ -valor 0, 7422.

Ao observar a Tabela [13](#page-31-0) podemos ver que o modelo de regressão probit conseguiu estimar apenas as categorias 2, 3, 4, 10 e 12 da variável Renda e sua porcentagem de acerto foi de 48,45%, logo errou em 51,55% das estimativas.

Ao observar a Tabela [15](#page-32-0) podemos ver que o modelo de regressão *log-log* conseguiu estimar apenas as categorias  $1, 2, 3, 4$  e 8 da variável Renda e sua porcentagem de acerto foi de 48,21%, logo errou em 51,79% das estimativas.

Observando a Tabela [17](#page-33-0) o modelo com melhor desempenho foi o modelo de Regressão Logística Ordinal com valores de AIC e BIC respectivamente iguais a 2485144,52

|    | $\overline{2}$   | 3      | 4     | 10             | 12  |
|----|------------------|--------|-------|----------------|-----|
| 1  | 480              | 5462   | 195   | 0              | 1   |
| 2  | 1408             | 100958 | 2602  | $\overline{2}$ | 20  |
| 3  | 478              | 384164 | 8689  | $\overline{2}$ | 34  |
| 4  | 32               | 108076 | 5924  | 0              | 32  |
| 5  | 15               | 88058  | 11504 | 4              | 46  |
| 6  | 2                | 27726  | 7511  | 2              | 48  |
| 7  | 1                | 11651  | 4392  | 4              | 35  |
| 8  | 2                | 13547  | 5202  | 4              | 68  |
| 9  | 0                | 7521   | 4741  | 5              | 121 |
| 10 | $\left( \right)$ | 4869   | 5683  | 4              | 351 |
| 11 | $\left( \right)$ | 1731   | 2577  | 5              | 188 |
| 12 |                  | 1500   | 2057  | 6              | 109 |

<span id="page-31-0"></span>Tabela 13: Matrix de confusão modelo de regressão ordinal probit

<span id="page-31-1"></span>Tabela 14: Estimativa da exponencial dos coeficientes do modelo final de regressão ordinal com função de ligação probit.

|                             | $\beta$   | odds    | $p$ -valor              |        |
|-----------------------------|-----------|---------|-------------------------|--------|
| Sexo 2                      | $-0,2788$ | 1,3188  | $2x10^{-16}$            | $***$  |
| Faixa etária 3              | 0,7826    | 0,4572  | $2x10^{-16}$            | ***    |
| Faixa etária 4              | 1,0799    | 2,9444  | $2\mathrm{x}10^{-16}$   | ***    |
| Faixa etária 5              | 1,2885    | 3,6273  | $2x10^{-16}$            | ***    |
| Faixa etária 6              | 1,4067    | 4,0825  | $2 \mathrm{x} 10^{-16}$ | ***    |
| Faixa etária 7              | 1,6646    | 5,2835  | $2 \mathrm{x} 10^{-16}$ | ***    |
| Faixa etária 8              | 1,9351    | 6,9247  | $2x10^{-16}$            | ***    |
| Faixa etária 99             | 1,3843    | 3,9920  | $2x10^{-16}$            | ***    |
| Escolaridade 2              | 0,2275    | 0,7965  | $2x10^{-16}$            | ***    |
| Escolaridade 3              | 0,1937    | 0,8239  | $2\mathrm{x}10^{-16}$   | ***    |
| Escolaridade 4              | 0,2675    | 0,7653  | $2x10^{-16}$            | ***    |
| Escolaridade 5              | 0,4955    | 0,6092  | $2\mathrm{x}10^{-16}$   | ***    |
| Escolaridade 6              | 0,2506    | 0,7783  | $2\mathrm{x}10^{-16}$   | ***    |
| Escolaridade 7              | 0,4600    | 0,6313  | $2\mathrm{x}10^{-16}$   | ***    |
| Escolaridade 8              | 0,8690    | 0,4194  | $2\mathrm{x}10^{-16}$   | ***    |
| Escolaridade 9              | 1,5795    | 4,8525  | $2\mathrm{x}10^{-16}$   | ***    |
| Escolaridade 10             | 2,1948    | 8,9782  | $2x10^{-16}$            | ***    |
| Escolaridade 11             | 2,6419    | 14,0398 | $2x10^{-16}$            | ***    |
| Quantidade Hora Trabalhadas | 0,0189    | 0,9812  | $2x10^{-16}$            | ***    |
| Raca/Cor2                   | 0,1270    | 0,8807  | 0,0002                  | ***    |
| Raca/Cor 4                  | 0,0788    | 0,9242  | 0,0248                  | $\ast$ |
| Raca/Cor 6                  | 0,0934    | 0,9108  | 0,0119                  | $\ast$ |
| $\text{Raga/Cor} 8$         | 0,1466    | 0,8636  | $2\mathrm{x}10^{-16}$   | ***    |
| Raça/Cor 99                 | 0,1877    | 0,8289  | $2x10^{-16}$            | ***    |

Significância:  $0$ <sup>\*\*\*</sup>,  $0,001$ <sup>\*\*</sup>,  $0,01$ <sup>\*</sup>,  $0,05$ <sup>\*</sup>,  $0,1$ <sup>\*</sup>,  $1$ 

|                | 1   | $\overline{2}$   | 3      | 4    | 8              |
|----------------|-----|------------------|--------|------|----------------|
| 1              | 82  | 1002             | 4980   | 74   | 0              |
| $\overline{2}$ | 137 | 2035             | 101988 | 828  | $\overline{2}$ |
| 3              | 34  | 907              | 390165 | 2261 | 0              |
| 4              | 0   | 213              | 112337 | 1514 | 0              |
| 5              | 0   | 75               | 96580  | 2971 | 1              |
| 6              | 0   | 15               | 32966  | 2308 | 0              |
| 7              | 0   | 9                | 14463  | 1611 | 0              |
| 8              | 0   | 6                | 16664  | 2152 | 1              |
| 9              | 0   | $\overline{2}$   | 10288  | 2095 | 3              |
| 10             | 0   | 0                | 8190   | 2708 | 9              |
| 11             | 0   | $\left( \right)$ | 3062   | 1436 | 3              |
| 12             |     | 0                | 2439   | 1230 | 3              |

<span id="page-32-0"></span>Tabela 15: Matrix de confusão modelo de regressão ordinal log-log

<span id="page-32-1"></span>Tabela 16: Estimativa da exponencial dos coeficientes do modelo final de regressão ordinal com função de ligação log-log.

|                                            | $\beta$                                 | odds                                 | <i>p</i> -valor         | $***$ |
|--------------------------------------------|-----------------------------------------|--------------------------------------|-------------------------|-------|
| Sexo 2                                     | $-0,2225$                               | 1,2492                               | $2x10^{-16}$            |       |
| Faixa Etária 3                             | 0,4494                                  | 0,6380                               | $2x10^{-16}$            | ***   |
| Faixa Etária 4                             | 0,6574                                  | 0,5182                               | $2x10^{-16}$            | ***   |
| Faixa Etária 5                             | 0,8207                                  | 0,4401                               | $2x10^{-16}$            | ***   |
| Faixa Etária 6                             | 0,9096                                  | 0,4026                               | $2x10^{-16}$            | ***   |
| Faixa Etária 7                             | 1,0876                                  | 2,9671                               | $2x10^{-16}$            | ***   |
| Faixa Etária 8                             | 1,2612                                  | 3,5296                               | $2x10^{-16}$            | ***   |
| Faixa Etária 99                            | 1,0505                                  | 2,8591                               | $2x10^{-16}$            | ***   |
| Escolaridade 2                             | 0,1901                                  | 0,8269                               | $2x10^{-16}$            | ***   |
| Escolaridade 3                             | 0,1813                                  | 0,8342                               | $2 \mathrm{x} 10^{-16}$ | ***   |
| Escolaridade 4                             | 0,2298                                  | 0,7947                               | $2x10^{-16}$            | ***   |
| Escolaridade 5                             | 0,2972                                  | 0,7429                               | $2x10^{-16}$            | ***   |
| Escolaridade 6                             | 0,2191                                  | 0,8032                               | $2x10^{-16}$            | ***   |
| Escolaridade 7                             | 0,3791                                  | 0,6844                               | $2x10^{-16}$            | ***   |
| Escolaridade 8                             | 0,6557                                  | 0,5191                               | $2x10^{-16}$            | ***   |
| Escolaridade 9                             | 1,3280                                  | 3,7735                               | $2x10^{-16}$            | ***   |
| Escolaridade 10                            | 1,8815                                  | 6,5633                               | $2 \mathrm{x} 10^{-16}$ | ***   |
| Escolaridade 11                            | 2,5317                                  | 12,5748                              | $2x10^{-16}$            | ***   |
| Quantidade Hora Trabalhadas                | 0,0293                                  | 0,9711                               | $2x10^{-16}$            | ***   |
| Raca/Cor2                                  | 0,1409                                  | 0,8686                               | $2x10^{-16}$            | ***   |
| Raca/Cor 4                                 | 0,1671                                  | 0,8461                               | $2x10^{-16}$            | ***   |
| Raca/Cor6                                  | 0,1784                                  | 0,8366                               | $2x10^{-16}$            | ***   |
| Raca/Cor8                                  | 0,2196                                  | 0,8028                               | $2x10^{-16}$            | ***   |
| $\text{Raca}/\text{Cor}$ 99                | 0,2802                                  | 0,7556                               | $2x10^{-16}$            | ***   |
| (米米)<br>(***)<br>Significância: 0<br>0,001 | $\overline{(*)}$ 0,05 $\cdot$ .<br>0,01 | $0,1 \overline{\cdot \cdot \cdot 1}$ |                         |       |

e 2485574. O segundo melhor modelo neste critério foi modelo de regressão com função de ligação *probit* e o modelo com pior desempenho foi o modelo de regressão linear clássico, como esperado, já que dos quatro modelos testados é o único que não comporta a característica ordinal da variável resposta y Renda Média Salarial.

Note que em todos os modelos que a variável Sexo foi significativa a estimativa do coeficiente foi negativa. Ccomo a categoria de referência é ser do sexo masculino, então ser do sexo feminino influência negativamente na Renda Média Salarial.

Observando a Tabela [17](#page-33-0) podemos ver as taxas de acerto e erro na previs˜ao das classes pertencentes a variável Renda Média Salarial utilizando os modelos probit, logit e  $log-log$ . Nota-se que o modelo de regressão logística ordinal  $(logit)$  teve o melhor desempenho, com a maior taxa de acerto, cerca de 49,65% e consequentemente a menor taxa de erro.

<span id="page-33-0"></span>Tabela 17: AIC, BIC, taxas de acertos e erros dos modelos propostos.

| Modelo        | AIC.     | -BIC     | Acerto | Erro   |
|---------------|----------|----------|--------|--------|
| Normal linear | 14930360 | 14717893 |        |        |
| Probit        | 2496472  | 2496902  | 0,4845 | 0.5155 |
| Logit         | 2485144  | 2485574  | 0,4965 | 0.5035 |
| $Log$ -loq    | 2576875  | 2574462  | 0.4821 | 0.5179 |

#### An´alise do modelo com melhor

Na Tabela [18](#page-37-0) são mostrados os coeficientes, a significância de cada variável no modelo final, adotando o nível de significância de 0,05, todas as variáveis e todas classes também foram significativas sendo elas: Sexo, Faixa Etária, Escolaridade, Quantidade de Horas Trabalhadas e Raca/Cor.

No modelo de regressão logística ordinal a interpretação é dada da seguinte forma:

- Fixadas as variáveis Faixa Etária, Escolaridade, Quantidade de Horas Trabalhadas, Raça/Cor,  $exp(-(0.5189)) = 1,6801$ , ou seja uma pessoa do sexo feminino recebe  $68,01\%$  do salário da pessoa do Sexo masculino;
- Fixadas as variáveis Sexo, Escolaridade, Quantidade de Horas Trabalhadas e Raça/Cor,  $exp(-(0.1437)) = 1,1545$ , ou seja, o indivíduo que pertence a Faixa Etária 2, tem entre 18 a 24 anos a 15,15% de chance de receber até meio salario do que uma pessoa que tem até 17 anos;
- Fixadas as variáveis Sexo, Escolaridade, Quantidade de Horas Trabalhadas e Raça/Cor, o indivíduo que pertence a Faixa Etária 3, ou seja tem entre 25 a 29 anos tem

 $exp(1, 4900) = 4,3771$  vezes a chance de receber até meio salário mínimo do que uma pessoa que tem até 17 anos;

- Fixadas as variáveis Sexo, Escolaridade, Quantidade de Horas Trabalhadas e Raça/Cor, o indiv´ıduo que pertence a Faixa Et´aria 4, ou seja tem entre 30 a 39 anos tem  $exp(2,0139) = 7,49$  vezes a chance de receber até meio salario mínimo do que uma pessoa que tem até 17 anos;
- Fixadas as variáveis Sexo, Escolaridade, Quantidade de Horas Trabalhadas e Raça/Cor, o indiv´ıduo que pertence a Faixa Et´aria 5, ou seja tem entre 40 a 49 anos tem  $exp(2, 3847) = 10,8558$  vezes a chance de receber até meio salário mínimo do que uma pessoa que tem até 17 anos;
- Fixadas as variáveis Sexo, Escolaridade, Quantidade de Horas Trabalhadas e Raça/Cor, o indiv´ıduo que pertence a Faixa Et´aria 6, ou seja tem entre 50 a 59 anos tem  $exp(2, 5927) = 13,3658$  vezes a chance de receber até meio salário mínimo do que uma pessoa que tem até 17 anos;
- Fixadas as variáveis Sexo, Escolaridade, Quantidade de Horas Trabalhadas, Raça/Cor, o indivíduo que pertence a Faixa Etária 7, ou seja tem entre 60 a 64 anos tem  $exp(3,0351) = 20,8030$  vezes a chance de receber até meio salário mínimo do que uma pessoa que tem até 17 anos;
- Fixadas as variáveis Sexo, Escolaridade, Quantidade de Horas Trabalhadas, Raça/Cor, o indiv´ıduo que pertence a Faixa Et´aria 9, ou seja tem entre 65 anos ou mais tem  $exp(3, 5758) = 35,7232$  vezes a chance de receber até meio salário mínimo do que uma pessoa que tem até 17 anos;
- Fixadas as variáveis Sexo, Faixa Etária, Quantidade de Horas Trabalhadas e Raça/Cor a pessoa que tem a classificação 2 da variável grau de Escolaridade, ou seja, tem até o  $5^{\circ}$  ano incompleto do ensino fundamental tem  $exp(0, 3954) = 1,4850, 48,50\%$  de chance de receber até meio salário mínimo do que uma pessoa analfabeta;
- Fixadas as variáveis Sexo, Faixa Etária, Quantidade de Horas Trabalhadas e Raça/Cor a pessoa que tem a classificação 3 da variável grau de Escolaridade, ou seja, tem até  $5^{\circ}$  ano completo do ensino fundamental tem  $exp(0, 3412) = 1,4066, 40,66\%$  de chance de receber até meio salário mínimo quando comparado a uma pessoa analfabeta;
- Fixadas as variáveis Sexo, Faixa Etária, Quantidade de Horas Trabalhadas e Raça/Cor a pessoa que tem a classificação 4 da variável grau de Escolaridade, ou seja, tem até do 6<sup>o</sup> ao 9<sup>o</sup> ano incompleto do ensino fundamental tem  $exp(0, 4693) = 1,5989$ ,

59,89% chance de receber até meio salário mínimo quando comparado a uma pessoa analfabeta;

- Fixadas as variáveis Sexo, Faixa Etária, Quantidade de Horas Trabalhadas e Raça/Cor a pessoa que tem a classificação 5 da variável grau de Escolaridade, ou seja, tem até ensino fundamental completo tem  $exp(0, 7762) = 2,1732$  vezes chance receber até meio salário mínimo quando comparado a uma pessoa analfabeta;
- Fixadas as variáveis Sexo, Faixa Etária, Quantidade de Horas Trabalhadas e Raça/Cor a pessoa que tem a classificação 6 da variável grau de Escolaridade, ou seja, tem até ensino médio incompleto tem  $exp(0, 4345) = 1,5442, 54,42\%$  vezes a chance de receber até meio salário mínimo quando comparado a uma pessoa analfabeta;
- Fixadas as variáveis Sexo, Faixa Etária, Quantidade de Horas Trabalhadas e Raça/Cor a pessoa que tem a classificação 7 da variável grau de Escolaridade, ou seja, tem até ensino médio completo de receber até meio salário mínimo é  $exp(0, 8039) = 2,2342$ vezes a chance de uma pessoa analfabeta receber até meio salário mínimo;
- Fixadas as variáveis Sexo, Faixa Etária, Quantidade de Horas Trabalhadas e Raça/Cor a chance de uma pessoa que tem a classificação 8 da variável grau de Escolaridade, ou seja, tem até educação superior incompleta receber até meio salário mínimo é  $exp(1, 5552) = 4,7360$  vezes a chance de uma pessoa analfabeta receber até meio salário mínimo:
- Fixadas as variáveis Sexo, Faixa Etária, Quantidade de Horas Trabalhadas e Raça/Cor a chance de uma pessoa que tem a classificação 9 da variável grau de Escolaridade, ou seja, tem até educação superior completa receber até meio salário mínimo é  $exp(2, 9419) = 18,9518$  vezes a chance de uma pessoa analfabeta receber até meio salário mínimo;
- Fixadas as variáveis Sexo, Faixa Etária, Quantidade de Horas Trabalhadas e Raça/Cor a chance de uma pessoa que tem a classificação 10 da variável grau de Escolaridade, ou seja, tem até mestrado completo receber até meio salário mínimo é  $exp(4, 2263)$  $= 98,4634$  vezes a chance de uma pessoa analfabeta receber até meio salário mínimo;
- Fixadas as variáveis Sexo, Faixa Etária, Quantidade de Horas Trabalhadas e Raça/Cor a chance de uma pessoa que tem a classificação 11 da variável grau de Escolaridade, ou seja, tem até doutorado completo receber até meio salário mínimo é  $\exp(5.0510) = 156.1786$  vezes a chance de uma pessoa analfabeta receber até meio salário mínimo;
- Fixadas as variáveis Sexo, Faixa Etária, Escolaridade, quantidade de horas a chance de uma pessoa que se define da  $Ra\alpha/C$ or 2, ou seja, branca receber até meio salário

mínimo é  $exp(0, 2395) = 1,2706, 27,06\%$  de chance de uma pessoa que se declara indígena receber até meio salário mínimo;

- Fixadas as variáveis Sexo, Faixa Etária, Escolaridade, quantidade de horas a chance de uma pessoa que se define da Raça/Cor 4, ou seja, preta/negra receber até meio salário mínimo é  $exp(0, 1503) = 1,1621, 16,21\%$  de chance de uma pessoa que se declara indígena receber até meio salário mínimo;
- $\bullet$  Fixadas as variáveis Sexo, Faixa Etária, Escolaridade, quantidade de horas a chance de uma pessoa que se define da Raça/Cor 6, ou seja, amarela receber até meio salário mínimo é  $exp(0, 1971) = 1,3103, 31,03\%$  vezes a chance de uma pessoa que se declara indígena receber até meio salário mínimo;
- Fixadas as variáveis Sexo, Faixa Etária, Escolaridade, quantidade de horas a chance de uma pessoa que se define da Raça/Cor 8, ou seja, parda receber até meio salário mínimo é  $exp(0, 2703) = 1,3272, 32,72\%$  de chance de uma pessoa que se declara indígena receber até meio salário mínimo;

Devido a suposição de razão de chances proporcionais assumida para o modelo de regressão logística ordinal melhor ajustado aos dados, as mesmas conclusões obtidas quanto a chance do indivíduo que recebe até meio salário mínimo, as mesmas conclusões também para as demais categorias da variável Renda Média Salarial.

|                                                                                 | $\beta$   | odds     | $p$ -valor              |        |  |  |  |
|---------------------------------------------------------------------------------|-----------|----------|-------------------------|--------|--|--|--|
| Sexo 2                                                                          | $-0,5189$ | 1,6801   | $2x10^{-16}$            | $***$  |  |  |  |
| Faixa etária 2                                                                  | $-0,1437$ | 1,1545   | 0,0030                  | $**$   |  |  |  |
| Faixa etária 3                                                                  | 1,4900    | 4,4370   | $2 \mathrm{x} 10^{-16}$ | ***    |  |  |  |
| Faixa etária 4                                                                  | 2,0139    | 7,4925   | $2 \mathrm{x} 10^{-16}$ | ***    |  |  |  |
| Faixa etária 5                                                                  | 2,3847    | 10,8558  | $2x10^{-16}$            | ***    |  |  |  |
| Faixa etária 6                                                                  | 2,5927    | 13,3658  | $2x10^{-16}$            | ***    |  |  |  |
| Faixa etária 7                                                                  | 3,0351    | 20,8030  | $2x10^{-16}$            | ***    |  |  |  |
| Faixa etária 8                                                                  | 3,5758    | 35,7232  | $2 \mathrm{x} 10^{-16}$ | ***    |  |  |  |
| Faixa etária 99                                                                 | 2,6079    | 13,5705  | $2x10^{-16}$            | ***    |  |  |  |
| Escolaridade 2                                                                  | 0,3954    | 1,4850   | $2x10^{-16}$            | ***    |  |  |  |
| Escolaridade 3                                                                  | 0,3412    | 1,4066   | $2x10^{-16}$            | ***    |  |  |  |
| Escolaridade 4                                                                  | 0,4693    | 1,5989   | $2x10^{-16}$            | ***    |  |  |  |
| Escolaridade 5                                                                  | 0,7762    | 2,1700   | $2 \mathrm{x} 10^{-16}$ | ***    |  |  |  |
| Escolaridade 6                                                                  | 0,4345    | 1,5441   | $2 \mathrm{x} 10^{-16}$ | ***    |  |  |  |
| Escolaridade 7                                                                  | 0,8039    | 0,4476   | $2x10^{-16}$            | ***    |  |  |  |
| Escolaridade 8                                                                  | 1,5552    | 4,7360   | $2x10^{-16}$            | ***    |  |  |  |
| Escolaridade 9                                                                  | 2,9419    | 18,9518  | $2 \mathrm{x} 10^{-16}$ | ***    |  |  |  |
| Escolaridade 10                                                                 | 4,2263    | 68,4634  | $2 \mathrm{x} 10^{-16}$ | ***    |  |  |  |
| Escolaridade 11                                                                 | 5,0510    | 156,1786 | $2 \mathrm{x} 10^{-16}$ | ***    |  |  |  |
| Quantidade Hora Trabalhadas                                                     | 0,0326    | 0,9679   | $2 \mathrm{x} 10^{-16}$ | ***    |  |  |  |
| Raca/Cor2                                                                       | 0,2395    | 1,2706   | 0,0001                  | ***    |  |  |  |
| Raca/Cor 4                                                                      | 0,1503    | 1,1622   | 0,0138                  | $\ast$ |  |  |  |
| Raca/Cor 6                                                                      | 0,1971    | 1,2178   | 0,0023                  | $**$   |  |  |  |
| Raca/Cor8                                                                       | 0,2703    | 1,3103   | $2\mathrm{x}10^{-16}$   | ***    |  |  |  |
| $\text{Raça/Cor}$ 99                                                            | 0,2831    | 1,3272   | $2x10^{-16}$            | ***    |  |  |  |
| $(**')$ 0.01 $(*)$ 0.05 $()$ 0.1 $()$ 1<br>$Cimifochole$ $($ $\#**$ $($ $0.001$ |           |          |                         |        |  |  |  |

<span id="page-37-0"></span>Tabela 18: Estimativa da exponencial dos coeficientes do modelo final de regressão ordinal com função de ligação logit.

Significância:  $0 \overset{\ast}{\cdot} \overset{\ast}{\cdot} \overset{\ast}{\cdot} 0,001 \overset{\ast}{\cdot} \overset{\ast}{\cdot} 0,01 \overset{\ast}{\cdot} \overset{\ast}{\cdot} 0,05 \overset{\ast}{\cdot} \overset{\ast}{\cdot} 0,1 \overset{\ast}{\cdot} 1$ 

## <span id="page-37-1"></span>4 CONCLUSÕES

Portanto o primeiro modelo proposto o modelo de regressão normal linear não foi adequado aos dados, em seguida propondo os modelos de regressão para dados O modelo de regress˜ao probit conseguiu estimar uma porcentagem de acerto de 48,45%, logo errou em 51,55% das estimativas. E quando foi aplicado o modelo de regressão ordinal com função de ligação loglog obteve uma porcentagem de acerto de  $48,21\%$ , e errou  $51,79\%$ das estimativas. Notou-se que o modelo de regressão logística ordinal  $(logit)$  teve o melhor desempenho, com a maior taxa de acerto, cerca de 49,65% e consequentemente a menor taxa de erro.

Concluímos que existe diferença salarial entre os sexos no estado da Paraíba. A partir do modelo de regressão logístico, que teve o melhor desempenho tivemos a seguinte

interpretação: a pessoa do sexo feminino ter aproximadamente 68,01% de chance de ter Renda M´edia Salarial tal quando comparado a uma pessoa do sexo masculino. A partir desses resultados ficam outros questionamentos interessantes para trabalhos futuros, como qual motivo do analfabetismo em mulheres ser mais alto que o dos homens e o motivo de não estudarem mais, em uma pesquisa por amostragem em João Pessoa e em outras cidades do estado da Paraíba, será porque começaram uma família muito cedo a necessidade de trabalhar em algo e/ou cuidar do lar, ou por algum tipo de proibição ou impedimento ou até mesmo falta de incentivo e informação. Desta forma pesquisando os principais obstáculos. Também é possível fazer uma comparação da diferença salarial na cidade de João Pessoa com o restante do estado da Paraíba. Verificar como a diferença salarial foi afetada com a pandemia de 2020/2021, observando também o estado da Paraíba com os demais estados da região nordeste, fazendo um levantamento dos principais fatores que podem causar essa diferença.

#### Referências

- <span id="page-39-9"></span>Agresti, Alan (2018). An introduction to categorical data analysis. John Wiley & Sons.
- <span id="page-39-10"></span>Ananth, Cande V e David G Kleinbaum (1997). "Regression models for ordinal responses: a review of methods and applications." Em: International journal of epidemiology 26.6, pp. 1323–1333.
- <span id="page-39-1"></span>Bisong, Ekaba (2019). Building machine learning and deep learning models on Google cloud platform: A comprehensive guide for beginners. Apress.
- <span id="page-39-4"></span>Correia de Souza, Tatiene (2003). "Inferência em modelos heteroscedásticos na presença de pontos de alavanca". Diss. de mestr. Universidade Federal de Pernambuco.
- <span id="page-39-12"></span>Della Lucia, Suzana Maria et al. (2013). "Ordered probit regression analysis of the effect of brand name on beer acceptance by consumers". Em: Food Science and Technology 33, pp. 586–591.
- <span id="page-39-11"></span>Marôco, João (2018). Análise Estatistica com o SPSS Statistics.:  $7<sup>4</sup>$  edição. ReportNumber, Lda.
- <span id="page-39-8"></span>McCullagh, Peter (1980). "Regression models for ordinal data". Em: Journal of the Royal Statistical Society: Series B (Methodological) 42.2, pp. 109–127.
- <span id="page-39-6"></span>McCullagh, Peter e John A Nelder (2019). Generalized linear models. Routledge.
- <span id="page-39-7"></span>Nelder, John Ashworth e Robert WM Wedderburn (1972). "Generalized linear models". Em: Journal of the Royal Statistical Society: Series A (General) 135.3, pp. 370–384.
- <span id="page-39-3"></span>Pessoa, Djalma Galvão Carneiro e Pedro Luis Nascimento Silva (1998). "Análise de dados amostrais complexos". Em: São Paulo: Associação Brasileira de Estatística 1.
- <span id="page-39-13"></span>Ramos, Lara Castro Padilha e Ana Virginia Moreira Gomes (s.d.). "Lei geral de proteção de dados pessoais e seus reflexos nas relações de trabalho". Em: Scientia Iuris 23.2 (), p. 127.
- <span id="page-39-5"></span>Silva, Ana Hermınia Andrade (2017). "Essays on data transformation and regression analysis". Tese de dout.
- <span id="page-39-2"></span>Silva, Martony Demes da (2020). "Aplicação da Ferramenta Google Colaboratory para o Ensino da Linguagem Python". Em: Anais da IV Escola Regional de Engenharia de Software. SBC, pp. 67–76.
- <span id="page-39-0"></span>Ziegel, Eric R (2003). "Modern applied statistics with S". Em: Technometrics 45.1, p. 111.

### $B - APÊNDICES 1$

#### Script do R pelo Python

```
%load_ext rpy2.ipython
%%R
```

```
install.packs("gridExtra")%%R
library (" g g plot 2")library ("RColorBrewer")
library (gridExtra)%%R
load(''/content/drive/My Drive/PB2016.Rda")PB2016 <- PB2016 [which (PB2016$ 'Faixa Remun M dia (SM) ' != 99), ]
PB2016$ 'Raca Cor ' [ which ( PB2016$ 'Raca Cor ' = 9) ] \leq 99# posicao <- which (PB2016$Munic pio = 250750) # 361094
########## AN L ISE DESCRITIVA ##########
%%R
# variavel sexo
homens \leq length (which (PB2016$ 'Sexo Trabalhador ' = 1))
mulheres \leftarrow length (which (PB2016$ 'Sexo Trabalhador ' = 2))
\text{descritivas} \leq c \left( \text{homens} / (\text{homens} + \text{multeres}), \text{multeres} / (\text{homens} + \text{multeres}) \right)d e s critivas
%%R
library (xtable)
# variavel sexo
raca <− PB2016$'Ra a Cor'
homens_raca \leftarrow PB2016$ 'Ra a Cor ' [which (PB2016$ 'Sexo Trabalhador ' = 1)]
mulheres_raca \leftarrow PB2016$'Ra a Cor' [which (PB2016$'Sexo Trabalhador' = 2)]
t t t \leftarrow ( table (raca) / length (raca)) *100hhh \leftarrow ( table (homens_raca ) / length (homens_raca ) ) * 100
mmm \leftarrow (table (mulheres_raca)/length (mulheres_raca))*100
xtable (rbind (ttt, hhh,mmm) , digits = 3)######### T abel a s #########
%%R
# TABELA Ph faixa remunerada m dia do sexo masculino
# TABELA Pf faixa remunerada m dia do sexo feminino
renda_media <- PB2016$'Faixa Remun M dia (SM)'
renda mediat \leftarrow (table (renda media) / length (renda media))*100
renda_mediah \langle (table (ph) / length (ph) ) *100
renda_mediam \leftarrow (table(pf)/length(pf))*100
```
xtable ( $rbind(renda_{mediat}, renda_{mediah}, renda_{mediam})$ , digits = 2)

```
\%library (stable)\# levels (as. factor (PB2016$ 'Faixa Et ria '))
#df_fm <- table(PB2016$'Faixa Et ria '[which(PB2016$'Sexo Trabalhador' == 1)])
#df_ff <- table(PB2016$'Faixa Et ria '[which(PB2016$'Sexo Trabalhador' == 2)])
# TABELA feh faixa et ria do sexo masculino
# TABELA fef faixa et ria do sexo feminino
df_ft \leftarrow table(as.factor(PB2016$'Faixa Et ria '))/length(PB2016$'Faixa Et ria ')*100
df_fm \leftarrow table(PB2016$'Faixa Et ria '[which(PB2016$'Sexo Trabalhador' == 1)])
        \elllength (PB2016$ 'Faixa Et ria ' [which (PB2016$ 'Sexo Trabalhador ' == 1)]) *100
df_ff \leftarrow table (PB2016$ 'Faixa Et ria ' [which (PB2016$ 'Sexo Trabalhador ' = 2)])
        \elllength (PB2016$ 'Faixa Et ria ' [which (PB2016$ 'Sexo Trabalhador ' = 2)]) *100
extable (rbind (df_f t, df_f m, df_f f), digits = 3)%%R
# TABELA feh faixa et ria do sexo masculino
# TABELA fef faixa et ria do sexo feminino
df_fe \leftarrow data.frame(table(PB2016$'Escolaridade ap s 2005'[which(PB2016$'Sexo Trabalhador' == 1)]))
# EA2005 Escolaridade ap s 2005 do sexo masculino
# Pf Escolaridade ap s 2005 do sexo feminino
EA20051 \leftarrow PB2016$' Escolaridade ap s 2005' [which (PB2016$' Sexo Trabalhador' == 1)]
EA20052 <- PB2016$'Escolaridade ap s 2005'[which (PB2016$'Sexo Trabalhador' == 2)]
# TABELA Ph Escolaridade ap s 2005 do sexo masculino
# TABELA Pf Escolaridade ap s 2005 do sexo feminino
\# levels (as. factor (PB2016$ 'faixa et ria '))
table(as. factor (PB2016$' Escolaridade ap s 2005')0Z0ZD
renda mediat \leftarrow (table (renda media)/length (renda media))*100
renda_mediat
%%R
renda-mediat \leftarrow (table (renda-media)/length (renda-media))*100
renda_mediah \leftarrow (table(ph)/length(ph))*100
renda_mediam \langle -( \text{table}(pf)/\text{length}(pf)) * 100df_renda_mediat \leftarrow data.frame(renda_mediat, x =seq(0,11))
h ist 1 \leftarrow g g plot (data = df_renda_mediat, aes (x = x, y = renda_mediat)) +
           geom\text{-}bar(color = 'black', stat=''identity") +theme (axis. text.x = element\_text (color="black"black" , size=10))
\# geom_bar (data = data . frame (x = seq (0,11), y = renda_mediah),
             width = 0.4, stat = "identity", fill = "white") +
\# geom_bar(data = data frame(x = seq(0,11), y = renda_mediam),
             width = 0.2, stat = "identity", fill = "black")
```
h i st1

%%R

```
# HISTOGRAMA Ph faixa remunerada m dia do sexo masculino
# HISTOGRAMA Pf faixa remunerada m dia do sexo feminino
renda_mediah \leftarrow (table(ph)/length(ph))*100
renda_mediam \langle (table(pf)/length(pf))*100
#x \leftarrow c ("At 1/2","1/2 at 1","1 at 1e1/2","1e1/2 at 2","2 at 3","3 at 4","4 at 5",
"5 at 7", "7 at 10", "10 at 15", "10 at 20", ">20")
renda_mediah
#df_renda_mediahm < data.frame(renda_mediah, x = \text{seq}(0, 11), renda_mediam)
#df_renda_mediahm
%%R
# HISTOGRAMA Ph faixa remunerada m dia do sexo masculino
# HISTOGRAMA Pf faixa remunerada m dia do sexo feminino
renda_mediah \langle (table(ph)/length(ph))*100
renda_mediam \langle (table(pf)/length(pf))*100
#x \leftarrow c ("At 1/2","1/2 at 1","1 at 1e1/2","1e1/2 at 2","2 at 3","3 at 4","4 at 5",
    "5 at 7", "7 at 10", "10 at 15", "10 at 20", ">20")
df_renda_mediahm \leftarrow data.frame(renda_mediah, x = seq(0,11), renda_mediam)
# Gr fico de barras simples:
bar1 \leftarrow ggplot (data = df_renda_mediahm, aes (x = x, y = renda_mediah)) +
           x \, lab("Renda m dia salarial em classes") +y \, lab("Propor" o de trabalhadores homens") +geom\_bar ( color = 'black' , stat = 'identity' ) +
           theme (axis. text.x = element\_text (color='black", size=10)) +scale_x_{continuous}(breaks = seq(0, 11, 2)) +scale_y_{continuous} (breaks = seq(0, 50, 3))bar2 \leq g g plot (data = df_renda_mediahm, aes (x = x, y = renda_mediam)) +
           xlab ("Renda m dia salarial em classes") +
           y \, lab("Propor" o de trabalhadores multeres") +geom\_bar ( color = 'black', stat="identity") +
           theme ( axis . text . x = element _text ( color="black", size=10))+
           scale_x_{continuous}(breaks = seq(0, 11, 2)) +scale_y_{\text{-}continuous} (breaks = seq(0, 50, 3))grid.arrange(bar1, bar2, ncol = 2, nrow = 1)
%%R
table (QHC2/length (QHC2))*100Tabelas
%%R
# TABELA Ph faixa remunerada m dia do sexo masculino
# TABELA Pf faixa remunerada m dia do sexo feminino
renda_media <- PB2016$'Faixa Remun M dia (SM)'
renda_mediat <- (table(renda_media)/length(renda_media))*100
renda_mediah \langle - (table (ph)/length (ph)) * 100renda_mediam \langle -(table(pf)/length(pf))*100xtable (rbind (renda-mediat , renda-mediah , renda-mediam ), digits = 2)
```

```
%%R
library(xtable)\# levels (as. factor (PB2016$ 'Faixa Et ria '))
```

```
#df_fm < table (PB2016$'Faixa Et ria ' [which (PB2016$'Sexo Trabalhador' == 1)])
#df_ff \leftarrow table (PB2016$'Faixa Et ria '[which (PB2016$'Sexo Trabalhador' = 2)])
# TABELA feh faixa et ria do sexo masculino
# TABELA fef faixa et ria do sexo feminino
df_ft \langle table (as. factor (PB2016$ 'Faixa Et ria '))/length (PB2016$ 'Faixa Et ria ')*100
df_fm <- table(PB2016$'Faixa Et ria '[which(PB2016$'Sexo Trabalhador' == 1)])
        \ell length (PB2016$ 'Faixa Et ria ' [which (PB2016$ 'Sexo Trabalhador ' == 1)]) *100
df_ff \leftarrow table (PB2016$ 'Faixa Et ria ' [which (PB2016$ 'Sexo Trabalhador ' = 2)])
         \ell length (PB2016$ 'Faixa Et ria ' [which (PB2016$ 'Sexo Trabalhador ' = 2)]) *100
xtable (rbind (df_ft, df_fm, df_ff), digits = 3)%%R
# TABELA feh faixa et ria do sexo masculino
# TABELA fef faixa et ria do sexo feminino
df_fe \leftarrow data.frame(table(PB2016$'Escolaridade ap s 2005'[which(PB2016$'Sexo Trabalhador' == 1)]))
# EA2005 Escolaridade ap s 2005 do sexo masculino
# Pf Escolaridade ap s 2005 do sexo feminino
EA20051 \leftarrow PB2016$' Escolaridade ap s 2005' [which (PB2016$' Sexo Trabalhador ' == 1)]
EA20052 \leftarrow PB2016$' Escolaridade ap s 2005'[which (PB2016$' Sexo Trabalhador' = 2)]
# TABELA Ph Escolaridade ap s 2005 do sexo masculino
# TABELA Pf Escolaridade ap s 2005 do sexo feminino
\# levels (as. factor (PB2016$ 'faixa et ria '))
table(as. factor (PB2016$ 'Escolaridade ap s 2005') )%%R
rend a mediat < (table (renda-media) / length (renda-media) * 100renda mediat
%%R
renda mediat \left\langle -\right| (table (renda media) / length (renda media))*100
renda_mediah \langle (table(ph)/length(ph))*100
renda_mediam \langle -(table(pf)/length(pf))*100df_{\text{renda-mediat}} \leftarrow data . frame (renda_{\text{mediat}}, x = seq(0, 11))h ist 1 \leftarrow g g plot (data = df_renda_mediat, aes (x = x, y = renda_mediat)) +
           geom\_bar ( color = 'black' , stat = "identity") +
           theme (axis. text.x = element\_text (color='black"; size=10))
\# geom_bar(data = data.frame(x = seq(0,11), y = renda_mediah),
             width = 0.4, stat = "identity", fill = "white") +
# geom_bar (data = data frame (x = seq(0, 11), y = renda-mediam),
             width = 0.2, stat = "identity", fill = "black")
h i s t 1
%%R
```

```
# HISTOGRAMA Ph faixa remunerada m dia do sexo masculino
# HISTOGRAMA Pf faixa remunerada m dia do sexo feminino
renda_mediah \langle (table (ph)/length (ph))*100
renda_mediam \langle -(table(pf)/length(pf))*100
```
#x <- c (" A t 1 / 2","1/2 a t 1","1 a t 1 e 1 / 2","1 e 1 / 2 a t 2","2 a t 3","3 a t 4","4 a t 5", "5 at  $7$ ", "7 at  $10$ ", " $10$  at  $15$ ", " $10$  at  $20$ ", " $>20$ ") renda mediah #df\_renda\_mediahm  $\leq$  data frame (renda\_mediah,  $x = \text{seq}(0.11)$ , renda\_mediam) #d f renda mediahm %%R # HISTOGRAMA Ph faixa remunerada m dia do sexo masculino # HISTOGRAMA Pf faixa remunerada m dia do sexo feminino renda\_mediah  $\leftarrow$  ( table (ph) / length (ph))  $*100$ renda\_mediam  $\langle - (table (pf)/length (pf)) * 100$ # $x \leftarrow c$  ("At  $1/2$ "," $1/2$  at 1","1 at 1e1/2","1e1/2 at 2","2 at 3","3 at 4","4 at 5", "5 at  $7$ ", "7 at 10", "10 at 15", "10 at 20", ">20") df\_renda\_mediahm  $\leq$  data.frame(renda\_mediah,  $x = \text{seq}(0,11)$ , renda\_mediam)  $#$  Gr fico de barras simples: bar1  $\langle$  ggplot (data = df\_renda\_mediahm, aes (x = x, y = renda\_mediah)) +  $x \, lab("Renda m dia salarial em classes") +$  $y \, lab("Propor" o de trabalhadores homens") +$  $geom\_bar$  (  $color = 'black'$  ,  $stat = 'identity'$  ) + theme (  $axis. text.x = element.text (color="black">"black", size=10)$ )+  $scale_x_{continuous}(breaks = seq(0, 11, 2)) +$  $scale_y_{continuous}(breaks = seq(0, 50, 3))$  $bar2 \leq$  g g plot (data = df\_renda\_mediahm, aes (x = x, y = renda\_mediam)) +  $x \, lab("Renda m dia salarial em classes") +$ ylab (" Propor o de trabalhadores mulheres") +  $geom\_bar(color = 'black', stat=''identity") +$ theme (  $axis. text.x = element_test (color="black">"black", size=10)$ )+  $scale_x_{continuous}(breaks = seq(0, 11, 2)) +$  $scale_y_{continuous} (breaks = seq(0, 50, 3))$ grid. arrange (bar1, bar2, ncol = 2, nrow = 1) %%R  $table (QHC2/length (QHC2))*100$ %%R  $f \, \text{a} \, \text{i} \, \text{x} \, \text{a}$ <sub>-h</sub>  $\left( \text{t} \, \text{a} \, \text{b} \right) \text{e} \left( \text{E} \, \text{A} \, \text{20051} \right) / \text{length} \left( \text{E} \, \text{A} \, \text{20051} \right) \text{e} \cdot \text{100}$  $f_{\text{aixa\_m}} \leftarrow (\text{table}(\text{EA20052})/\text{length}(\text{EA20052}))*100$  $df_E A20051 \leftarrow data . frame(faixa.h, faixa.m, x = seq(1,11))$  $names( df_EA20051)$ %%R  $library ( g g plot 2 )$ # TABELA EA20051 Escolaridade ap s 2005 do sexo masculino # TABELA EA20052 Escolaridade ap s 2005 do sexo feminino #df\_EA2005 < data.frame(table(PB2016\$'Escolaridade ap s 2005'[which(PB2016\$'Sexo Trabalhador' == 1  $\#$  table (PB2016\$ 'Escolaridade ap s 2005 '[which (PB2016\$ 'Sexo Trabalhador ' == 2]])) EA20051  $\leftarrow$  PB2016\$' Escolaridade ap s 2005' [which (PB2016\$' Sexo Trabalhador' == 1)] EA20052  $\leftarrow$  PB2016\$' Escolaridade ap s 2005' [which (PB2016\$' Sexo Trabalhador' = 2)]  $f \, \text{a} \, \text{i} \, \text{x} \, \text{a}$ <sub>-h</sub>  $\left( \text{table} \left( \text{EA20051} \right) / \text{length} \left( \text{EA20051} \right) \right) \times 100$  $f_{\text{aixa\_m}} \leftarrow (\text{table} (EA20052)/\text{length} (EA20052))*100$  $df_E A20051 \leftarrow data . frame(faixa_h, faixa_m, x = seq(1,11))$  $bar_f - df_E A 20051 \leftarrow g g plot (data = df_E A 20051, a es (x = x, y = faixa_h)) +$ 

```
ylab(" N mereo de trabalhadores multeres") +x \,lab ("Escolaridade") +
          geom\_bar ( color = 'black' ) star , stat="identity'') +theme ( axis. text. x = element\_text (color="black" black", size=10))#+\# scale_x_continuous (breaks = seq (0, 12, 2)) +
\# scale_y_continuous (breaks = seq (0, 50, 3))
bar_f - df_E A 20052 \leq g g plot (data = df_E A 20051, \text{acs}(x = x, y = faixa_m)) +
          ylab (" N mero de trabalhadores mulheres") +
          x \,lab ("Escolaridade") +
          geom\_bar(color = 'black', stat=''identity") +theme ( axis. text.x = element\_text (color='black", size=10))\#+\# scale_x_continuous (breaks = seq (0, 12, 2)) +
\# scale_y_continuous (breaks = seq (0, 50, 3))
grid.arrange (bar-dfEA20051, bardfEA20052, ncol = 2, nrow = 1)
########## MODELO NORMAL LINEAR ##########
%load_ext rpy2.ipython
%%R
load ("/content/drive/MyDrive/PB2016.Rda")
# posicao \le which (PB2016$Munic pio = 250750) # 361094
# jp_PB2016 \leftarrow data . frame (PB2016 [posicao, ])
%%R
# Modelo completo
PB2016$ 'Faixa Et ria ' [which (PB2016$ 'Faixa Et ria ' = 99) ] <-1PB2016$ 'Faixa Et ria ' [ which ( PB2016$ 'Faixa Et ria ' = 3 ) ] \leq -1PB2016$ 'Faixa Et ria ' [ which ( PB2016$ ' Faixa Et ria ' = 2 ) ] \leftarrow 1
PB2016$ 'Ra a Cor ' [ which ( PB2016$ 'Ra a Cor ' = 6 ) ] \leq 1PB2016$ 'Ra a Cor ' [ which ( PB2016$ 'Ra a Cor ' = 4 ) ] \leq 1## as . factor ('Faixa Et ria ') 99 85.052 784.684 0.363 0.7164
# as . factor ('Faixa Et ria ') 3 -32.829 52.176 -0.629 0.5292
# as . factor ('Faixa Et ria')2 50.7903 52.5653 0.966 0.333928
# as . factor ('Ra a Cor')6 90.3539 65.5490 1.378 0.168075
# as factor('Ra a Cor')4 14.1736 27.3282 0.519 0.604
modelo_complt <- lm('Faixa Remun M dia (SM)' ~ as . factor('Sexo Trabalhador') +
                       as factor ('Fixcaixa Et ria ') + as factor ('Escolaridade ap s 2005') +
                       'Qtd Hora Contr' + as factor ('Ra a Cor'), data = PB2016)
summary (modelo_complt)
########## MODELO PARA DADOS CATEGORICOS ORDINAIS ##########
# ∗∗PACKAGE MASS FUNCTION POLR∗∗
\%load_ext rpy2.ipython
```

```
%%R
install. packages ("MASS")
install.packages ("sure")
```

```
%%R
\alphad (" / content / drive /MyDrive/PB2016. Rda")
PB2016 <− PB2016 [(which (PB2016$' Faixa Remun M dia (SM)' != 99)), ] # 11774
PB2016$ 'Ra a Cor ' [ which ( PB2016$ 'Ra a Cor ' = 9 ) ] \leftarrow 99
nrow ( PB2016 )
# probit
%%R
PB2016$ 'Faixa Et ria ' [which (PB2016$ 'Faixa Et ria ' = 2)] \leftarrow 1
\# Estimate Std. Error t value Pr(>|t|)# as . factor ('Faixa Et ria ')2 -0.00367368 0.02665775 -0.1378 0.8903914
modelo_polr <- polr (as. factor ('Faixa Remun M dia (SM)') ~ as. factor ('Sexo Trabalhador') +
                         as . factor (' Faixa Et ria') + as . factor (' Escolaridade ap s 2005') +'Qtd Hora Contr' + as factor ('Ra a Cor'), data = PB2016,
                          \text{method} = " \text{probability" }%%R
install.packages ("lmtest")
%%R
library (lmtest)
round(co effects (modelo-polr), 4)%%R
length (as. numeric (PB2016$ 'Faixa Remun M dia (SM)')) \# 819849
length (modelo_polr$fitted.values) #9838188
# para as 12 vari veis 9838188/819849 = 12fit \leftarrow fitted (modelo-polr)fit\_df \leq as . data . frame (fit)
%%R
# O que antes era probabilidade agora classificacao.
y-hat \leftarrow NULL
for (i \text{ in } 1 \text{:} n \text{row}( \text{fit} ))coluna <− NA
    for (j \text{ in } 1 \text{:} \text{ncol}( \text{fit} ))if(max(fit[i, ]) == fit[i,j]) coluna \leftarrow j}
  y-hat [i] \leftarrow coluna
}
levels (as.factor (y_hat))%%R
install.packages("xtable")%R\frac{1}{\text{ibrary}}(\text{stable})table(PB2016$'Faixa Remun M dia (SM)', y_hat)xtable (table (PB2016$' Faixa Remun M dia (SM)', y_hat))
```

```
%%R
mean(nova = y_hat)%%R
BIC(modelo_polr)
# 2496902
%%R
install.packages ("PResiduals")
%%R
install.packages ("ggplot2")
%%R
library (PResiduals)
pres \leftarrow presid(modelo-polr)# residuos vs covariancia
# plot e Q-Q Plot
library ( g g plot 2 )%%R
p1 \leftarrow ggplot (data. frame (x = PB2016$ 'Faixa Remun M dia (SM)', y = pres), aes (x, y)) +
geom_point (color = "#444444", shape = 19, size = 2, alpha = 0.5) +
geom_smooth ( color = "red", se = FALSE) +
ylab (" Probability –scale residual")
p2 \leq g g g plot ( data . frame ( y = pres ), aes ( sample = y ) ) +
stat qq ( distribution = qunif , dparams = list (min = -1, max = 1), alpha = 0.5) +
stat qq line ( colour = " red", dparams = list (min = -1, max = 1), alpha = 0.5) +
x \,lab (" Sample quantile") +
ylab (" Theoretical quantile")
grid.arrange(p1, p2, ncol = 2) # Figure 1
# probit
%%R
PB2016$ 'Faixa Et ria ' [ which ( PB2016$ 'Faixa Et ria ' = 2 ) ] \leq 1\# Estimate Std. Error t value Pr(>\vert t \vert)# as . factor ('Faixa Et ria ')2 -0.00367368 0.02665775 -0.1378 0.8903914
modelo_polr <- polr (as. factor ('Faixa Remun M dia (SM)') ~ as. factor ('Sexo Trabalhador') +
                       as factor ('Fixcaixa Et ria ') + as factor ('Escolaridade ap s 2005') +
                       'Qtd Hora Contr' + as factor ('Ra a Cor'), data = PB2016,
                        method = "probit")%%R
install.packages ("lmtest")
%%R
library (lmtest)
round(co effects (modelo-polr), 4)%%R
length (as numeric (PB2016$' Faixa Remun M dia (SM)')) # 819849length (modelo_polr$fitted.values) #9838188
```

```
# para as 12 vari veis 9838188/819849 = 12fit \leftarrow fitted (modelo</del>-polr)fit\_df \leq as . data . frame (fit)
%%R
# O que antes era probabilidade agora classificacao.
y-hat \leftarrow NULL
for (i \text{ in } 1 \text{:} n \text{row}( \text{fit} )){
    coluna <− NA
     for (j \text{ in } 1 \text{:} \text{ncol}( \text{fit} ))if(max(fit[i, ]) == fit[i,j]) coluna \leftarrow j}
  y-hat [i] \leftarrow coluna
}
levels (as.factor (y_hat))%%R
install.packages ("xtable")
%%R
library (xtable)
table(PB2016$' Faixa Remun M dia (SM)', y_hat)xtable (table (PB2016$' Faixa Remun M dia (SM)', y_hat))%%R
mean(nova = y_hat)%%R
BIC(modelo_polr)
# 2496902
%%R
install. packages ("PResiduals")%%R
install. packages ("gghot2")%%R
library (PResiduals)
pres \leftarrow presid(modelo-polr)# residuos vs covariancia
# plot e Q-Q Plot
library ( g g plot 2 )%%R
p1 \leftarrow ggplot (data. frame (x = PB2016$ 'Faixa Remun M dia (SM)', y = pres), aes (x, y)) +
geom-point ( color = "#444444", shape = 19, size = 2, alpha = 0.5) +
geom-smooth (color = "red", se = FALSE) +ylab (" Probability –scale residual")
p2 \leq -ggplot(data frame(y = pres), aes(sample = y)) +stat qq ( distribution = qunif , dparams = list (min = -1, max = 1), alpha = 0.5) +
stat qq line (colour = "red", dparams = list (min = -1, max = 1), alpha = 0.5) +
x \,lab ("Sample quantile") +
```

```
49
```

```
ylab (" Theoretical quantile")
grid.arrange(p1, p2, ncol = 2) # Figure 1
%%R
library (sure)
set.seed (2021)
sres \leftarrow resids (modelo-polr)%%R
set.seed (101)
sres \leftarrow \text{resids} (\text{modelo-polr})# Residual-vs-covariate plot and Q-Q plot
library (ggplot2) # needed for autoplot function
p3 \leq -sure :: autoplot.resid (resids (modelo_polr), what = "covariate",
                x = PB2016\<sup>6</sup> 'Faixa Remun M dia (SM)<sup>'</sup>)
p4 \leftarrow ggplot (data.frame (sres), aes (sample = sres)) +
  stat_q q() + stat_q q-line (colour = "red")
grid . arrange(p3, p4, ncol = 2) # Figure%%R
m o de lo _p o l r _l o gistic <− pol r (as . factor ('Faixa Remun M dia (SM)') ~
                            as . factor ('Sexo Trabalhador') +
                          as factor ('Faixa Et ria') + as factor ('Escolaridade ap s 2005') +
                          'Qtd Hora Contr' + as factor ('Ra a Cor'), data = PB2016,
                         \text{method} = "logistic")%%R
length (as . numeric (PB2016$' Faixa Remun M dia (SM)')) # 819849length(modelo-polr_logistic$fitted.values) #9838188# para as 12 vari veis 9838188/819849 = 12fit1 \leftarrow fitted (modelo-polr-logistic)fit1-df \leftarrow as.data frame(fit1)%%R
# O que antes era probabilidade agora classificacao.
y-hat<br/>1 \mathrel{<\!\!\!\cdot\,} NULL
for (i \text{ in } 1 \text{:} n \text{row}( \text{fit} 1)) {
     coluna <− NA
     f o r ( j i n 1 : n c ol ( f i t 1 ) ) {
       if(max(fit1[i, ]) == fit1[i,j]) coluna \leftarrow j}
  y-hat1[i] \leq coluna
}
levels (as.factor(y_hat1))%%R
install.packages("xtable")%%R
library(xtable)table(PB2016$' Faixa Remun M dia (SM)', y_hat)
```

```
xtable ( table (PB2016$ 'Faixa Remun M dia (SM) ', y_hat))%%R
mean(nova != y_hat1)%%R
1 −0.484466
%%R
library (lmtest)
round ( coeftest ( modelo_polr_logistic), 4)
%%R
BIC (modelo_polr_logistic)
#2485574
%%R
in stall.packages ("PResiduals")
%%R
library (PResiduals)
pres\_logistic \leftarrow presid (modelo\_polr\_logistic)# residuos vs covariancia
# plot e Q-Q Plot
library (ggplot2)
%%R
p 1 l o gistic \langle gg plot (data . frame (x = PB2016$ 'Faixa Remun M dia (SM)',
        y = pres\_logistic), aes(x, y) +
    geom_point ( color = "#444444", shape = 19, size = 2, alpha = 0.5) +
    geom-smooth (color = "red", se = FALSE) +ylab (" Escala de probabilidade residual")
p2_logistic \langle - ggplot (data . frame (y = pres _logistic), aes (sample = y)) +
\text{stat}_- \text{qq} ( distribution = qunif , dparams = list (min = -1, max = 1), alpha = 0.5) +
stat qq line (colour = "red", dparams = list (min = -1, max = 1), alpha = 0.5) +
x \,lab ("Amostra do quantil") +
ylab ("Quantil te rico")
grid. arrange (p1_logistic, p2_logistic, ncol = 2) # Figure 1
l o g l o g
%%R
modelo-polr-loglog \leq polr (as factor ('Faixa Remun M dia (SM)') ~
                         as factor('Sexo Trabalhador') +as . factor ('Faixa Et ria') + as . factor ('Escolaridade ap s 2005') +
                       'Qtd Hora Contr' + as . factor ('Ra a Cor'), data = PB2016,
                     \text{method} = "log \log"summary (modelo_polr_loglog)
# Intercepts:
# Value Std. Error t value
\#440|664.4 0.7457 0.0332 22.4345
\#664.4|1104.4 1.7831 0.0333 53.4843
\#1104.4|1544.4 3.2955 0.0334 98.6499
\#1544.4|2204.4 3.8787 0.0334 115.9940\#2204.4|3084.4 4.6768 0.0335 139.5266
```

```
\#3084.4|3964.4 5.1443 0.0336 153.0999
\#3964.4|5284.4 5.4406 0.0337 161.5624
\#5284.4|7484.4 5.9324 0.0339 175.2374\#7484.4|11004.4 6.4498 0.0342 188.8099
\#11004.4|15404.4 7.3137 0.0352 207.9393
\#15404.4|17608.8 8.1204 0.0372 218.0293
\#\text{Residual} Deviance: 2573958.24
#AIC : 2 5 7 4 0 3 2. 2 4
%%R
length (as.numeric (PB2016$' Faixa Remun M dia (SM)')) # 819849
length (modelo_polr_loglog$fitted.values) #9838188
# para as 12 vari veis 9838188/819849 = 12fit2 \leftarrow fitted (modelo-polr_loglog)\text{fit2-df} \leftarrow \text{as data frame} (\text{fit2})%%R
# O que antes era probabilidade agora classificacao.
y-hat2 \leftarrow NULL
for (i \text{ in } 1 \text{:} n \text{row} \text{ (} fit 2 \text{ )}){
    coluna <− NA
    for (j \text{ in } 1 \text{:} \text{ncol}( \text{fit2}))if(max(fit2[i, ]) == fit2[i,j]) coluna < - j}
  y_hat2[i] \leq coluna
}
levels (as.factor(y_hat2))%%R
\frac{1}{\text{ibrary}}(\text{stable})table(PB2016$'Faixa Remun M dia (SM)', y_hat2)xtable (table (PB2016$' Faixa Remun M dia (SM)', y_hat 2))%%R
mean(nova = y_hat2)%%R
BIC (modelo_polr_loglog)
# 2574462
%%R
library (PResiduals)
pres_loglog <- presid (modelo_polr_loglog)
# residuos vs covariancia
# plot e Q-Q Plot
library ( ggplot 2 )%%R
p 1 l og l og \langle gg pl o t (data . frame (x = PB2016$ 'Faixa Remun M dia (SM)',
         y = pres_loglog), aes(x, y) +
         geom_point ( color = "#444444", shape = 19, size = 2, alpha = 0.5) +
         geom\_smooth(color = "red", se = FALSE) +v \cdot \text{Probability} - scale \text{ residual"}
```

```
p2\text{-}loglog <= ggplot(data frame(y = pres\text{-}loglog), aes(sample = y)) +stat_q q (distribution = qunit, dparams = list (min = -1, max = 1),
         alpha = 0.5 +
         stat<sub>-99</sub>-line (colour = "red", dparams = list (min = -1, max = 1),
         alpha = 0.5 +
         xlab ("Sample quantile") +
         ylab (" Theoretical quantile")
grid.arrange(p1_loglog, p2_loglog, ncol = 2) # Figure 1
%%R
# Fit models with various link functions to the simulated data
# Construct Q-Q plots of the surrogate residuals for each model
set. seed (1056) # for reproducibility
p1_probit \langle autoplot .polr (modelo_polr, nsim = 100, what = "qq")
p2-logistic \leftarrow autoplot.polf (modelo-polr-logisitc, nsim = 100, what = "qq")p3-loglog \leftarrow autoplot . polr (modelo-polr loglog, nsim = 100, what = "qq")
#p4 \leq \text{autophot}(\text{fit.} \text{cloglog}, \text{nsim} = 100, \text{what} = "qq")# bottom left plot is correct model
```
 $gridExtra::grid.arrayrange(p1-probit, p2_logistic, p3_loglog, ncol = 2)$